#### **PHỤ LỤC: YÊU CẦU CHỨC NĂNG, DANH MỤC PHẦN MỀM QUẢN LÝ BỆNH VIỆN HIS - ERM (BỆNH ÁN ĐIỆN TỬ) GIAI ĐOẠN 2024-2026**

#### **1. Yêu cầu chung**

Phần mềm quản lý bệnh viện đáp ứng được các yêu cầu kỹ thuật tối thiểu quy định tại theo thông tư 46/2018/TT-BYT ngày 28/12/2018 và Thông tư 54/2017/TT-BYT ngày 29/12/2017; Quyết định số 130/QĐ-BYT ngày 18/01/2013 của Bộ trưởng Bộ Y tế về việc quy định chuẩn và định dạng dữ liệu đầu ra sử dụng trong quản lý, giám định và thanh toán chi phí khám bệnh, chữa bệnh;…

- Hệ thống HIS- EMR phải do tổ chức, doanh nghiệp, cá nhân Việt Nam thực hiện cung cấp dịch vụ.

- Tiêu chí về tiêu chuẩn chất lượng, an toàn bảo mật của dịch vụ:

+ Hệ thống HIS- EMR phải được sản xuất bởi tổ chức, doanh nghiệp Việt Nam có Giấy chứng nhận phù hợp tiêu chuẩn về hệ thống quản lý ISO 9001 hoặc tiêu chuẩn ISO/IEC 27001 được cấp bởi tổ chức chứng nhận đã đăng ký hoặc tương đương;

+ Trong thời gian thuê nhà thầu phải có các biện pháp bảo đảm an toàn, bí mật thông tin, dữ liệu của khách hàng đối với các dịch vụ có liên quan đến lưu trữ, xử lý dữ liệu của bệnh viện. Đối với các dịch vụ an toàn thông tin mạng thì thực hiện theo quy định của Luật An toàn thông tin mạng.

- Nhà thầu đã có kinh nghiệm triển khai hệ thống EMR cung cấp tối thiểu cho 03 bệnh viện.

- Tỷ lệ chi phí cho nghiên cứu, phát triển dịch vụ trên tổng doanh thu dịch vụ đó của nhà thầu trong 03 năm gần nhất (2021, 2022, 2023) đạt từ 3% trở lên.

#### **2. Tính tương thích**

Giải pháp cần đáp ứng các yêu cầu nghiệp vụ. Các hệ thống hoàn toàn tương thích với nhau và tương thích với các phần mềm nghiệp vụ được triển khai trên đó.

#### **a. Tính mở và chuẩn hóa**

Bất kỳ cập nhật nào trong hệ thống đều có thể thực hiện một cách nhanh chóng và chính xác, tạo điều kiện thuận lợi cho việc phát triển, mở rộng hệ thống sau này. Do vậy, hệ thống phải tuân thủ tối đa các chuẩn về công nghệ, về cấu trúc thông tin, trao đổi thông tin... để đảm bảo khả năng tích hợp cao giữa các phân hệ, cũng như khả năng tương tác với các hệ thống khác.

Ngoài ra, hệ thống phải được xây dựng trên cơ sở một nền tảng công nghệ hiện đại với công nghệ tiên tiến nhất, phù hợp với xu thế phát triển của CNTT trên thế giới.

## **b. Khả năng đáp ứng cao và khả năng mở rộng**

Hệ thống HIS-EMR sẽ phục vụ như một điểm tập trung kỹ thuật cung cấp các kết nối về truyền dẫn, kết nối thiết bị cũng như quản lý, chia sẻ các loại dịch vụ, ứng dụng dùng chung, cơ sở dữ liệu. Giải pháp kỹ thuật cho toàn bộ hệ thống EMR phải đảm bảo khả năng đáp ứng với lượng yêu cầu cao này. Hơn nữa, giải pháp kỹ thuật sử dụng cho hệ thống EMR phải đảm bảo khả năng mở rộng, nâng cấp một cách dễ dàng, tái sử dụng các thành phần đã có để bảo vệ nguồn vốn đầu tư.

#### **c. Tính sẵn sàng và độ tin cậy**

Tính sẵn sàng phụ thuộc rất nhiều vào phương án thiết kế cũng như các thành phần của hệ thống. Việc lựa chọn các thành phần dự phòng cũng là một trong các yếu tố quan trọng cần được xem xét.

#### **d. Tính bảo mật**

+ Bảo mật thông tin: Toàn bộ dữ liệu hình thành trong quá trình vận hành, sử dụng hệ thống đều phải được bảo đảm tính toàn vẹn, không bị thay đổi, bị mất trong quá trình xử lý và lưu trữ.

+ Cam kết về bảo mật thông tin: Đơn vị cho thuê dịch vụ phần mềm có cam kết về bảo đảm an toàn, bảo mật và tính riêng tư về thông tin, dữ liệu của chủ trì thuê dịch vụ; tuân thủ quy định của pháp luật về an toàn, an ninh thông tin, cơ yếu và pháp lệnh bảo vệ bí mật nhà nước.

## **e. Thuận lợi trong sử dụng và quản trị**

Hệ thống cần đảm bảo sự thuận lợi và tiện dụng trong việc quản trị. Nhờ vậy, giúp cho người quản trị hệ thống có thể dễ dàng trong việc vận hành, theo dõi, phát hiện và khắc phục sự cố một cách dễ dàng, nhanh chóng và hiệu quả, đồng thời cũng giúp giảm thiểu các chi phí đào tạo cũng như bảo trì hệ thống.

## **3. Yêu cầu về ngôn ngữ lập trình, hệ quản trị cơ sở dữ liệu xây dựng phần mềm**

Phần mềm HIS phải được xây dựng trên một trong số các hệ quản trị cơ sở dữ liệu tiên tiến, phổ biến hiện nay như: MySQL, SQL Server, Oracle,...;

- Hệ thống HIS phải được xây dựng trên một trong các ngôn ngữ lập trình hiện đại: .NET, Java, Python,....

## **4. Yêu cầu phi chức năng đối với phần mềm HIS- ERM**

## **a. Yêu cầu kiến trúc, công nghệ**

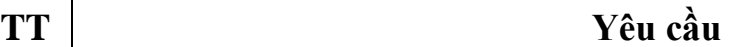

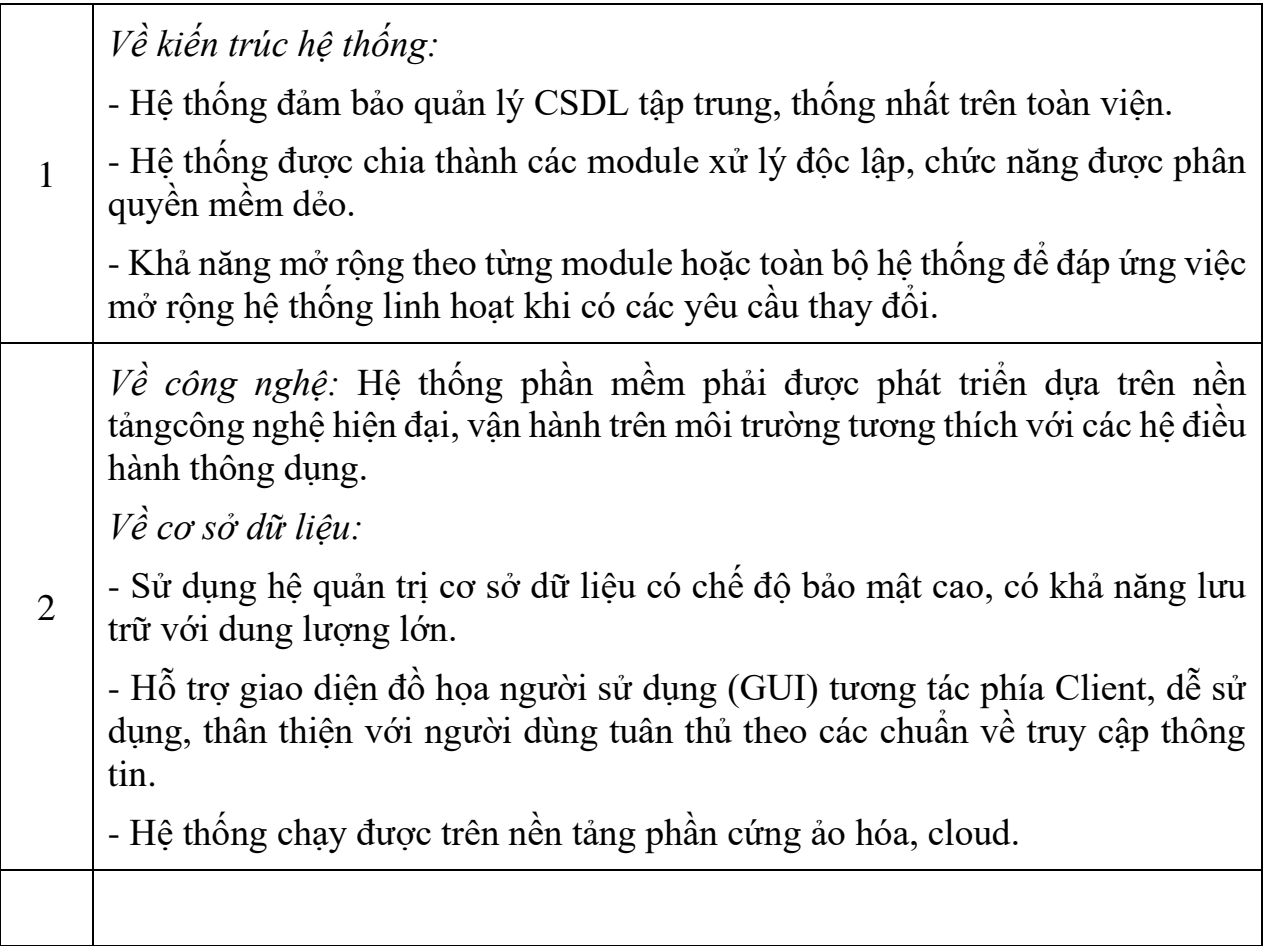

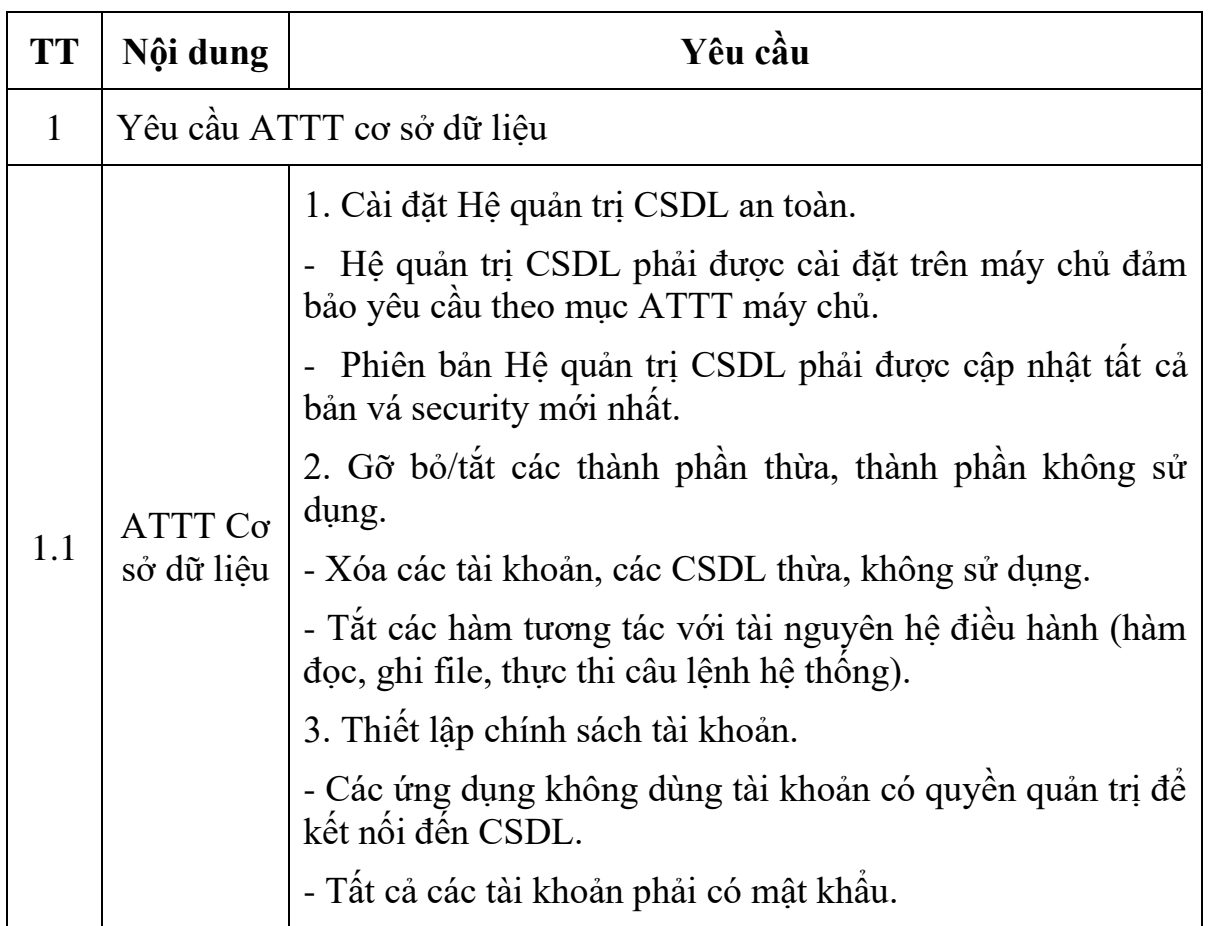

# **b. Yêu cầu về an toàn thông tin**

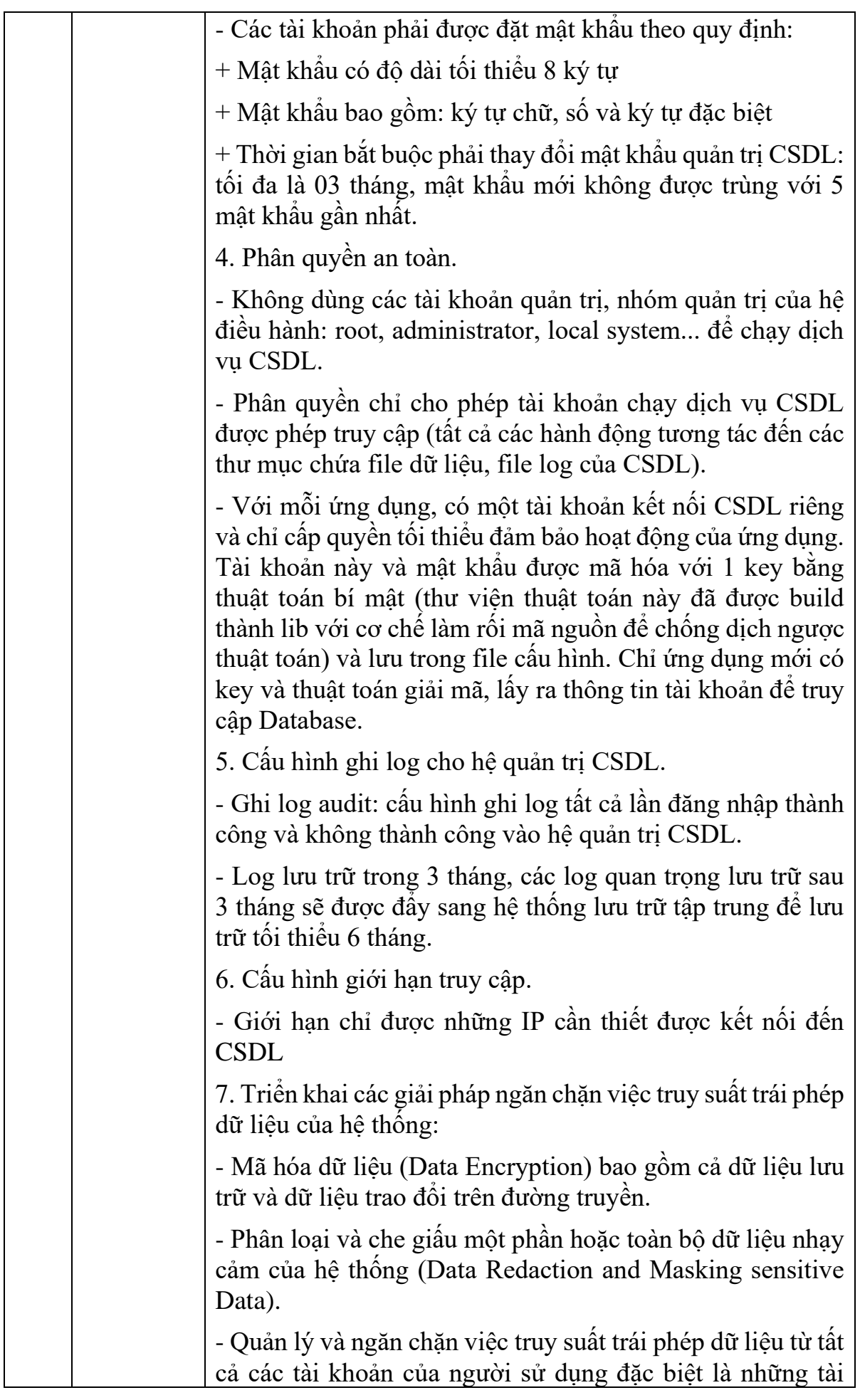

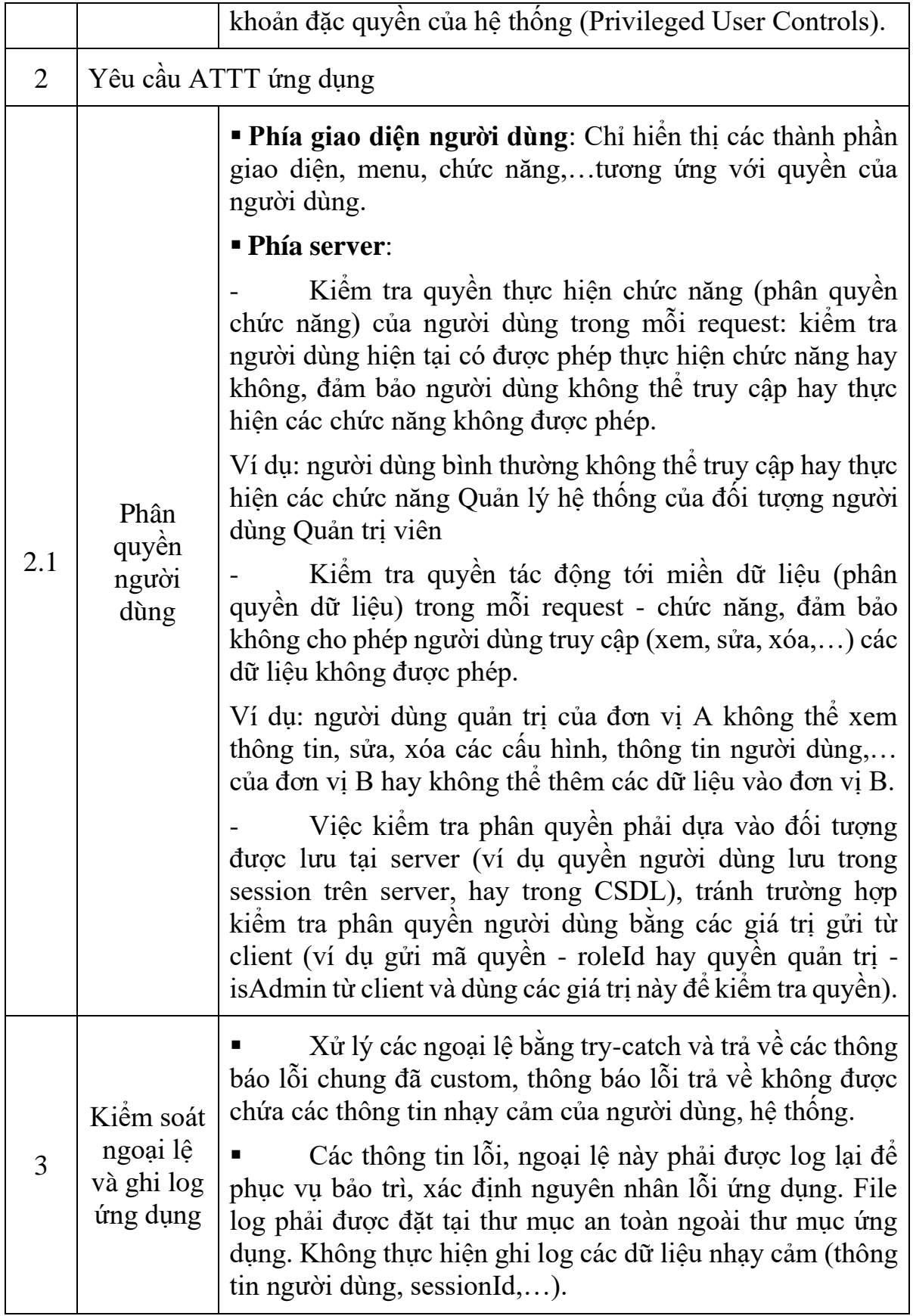

## **c. Yêu cầu về giao diện chương trình**

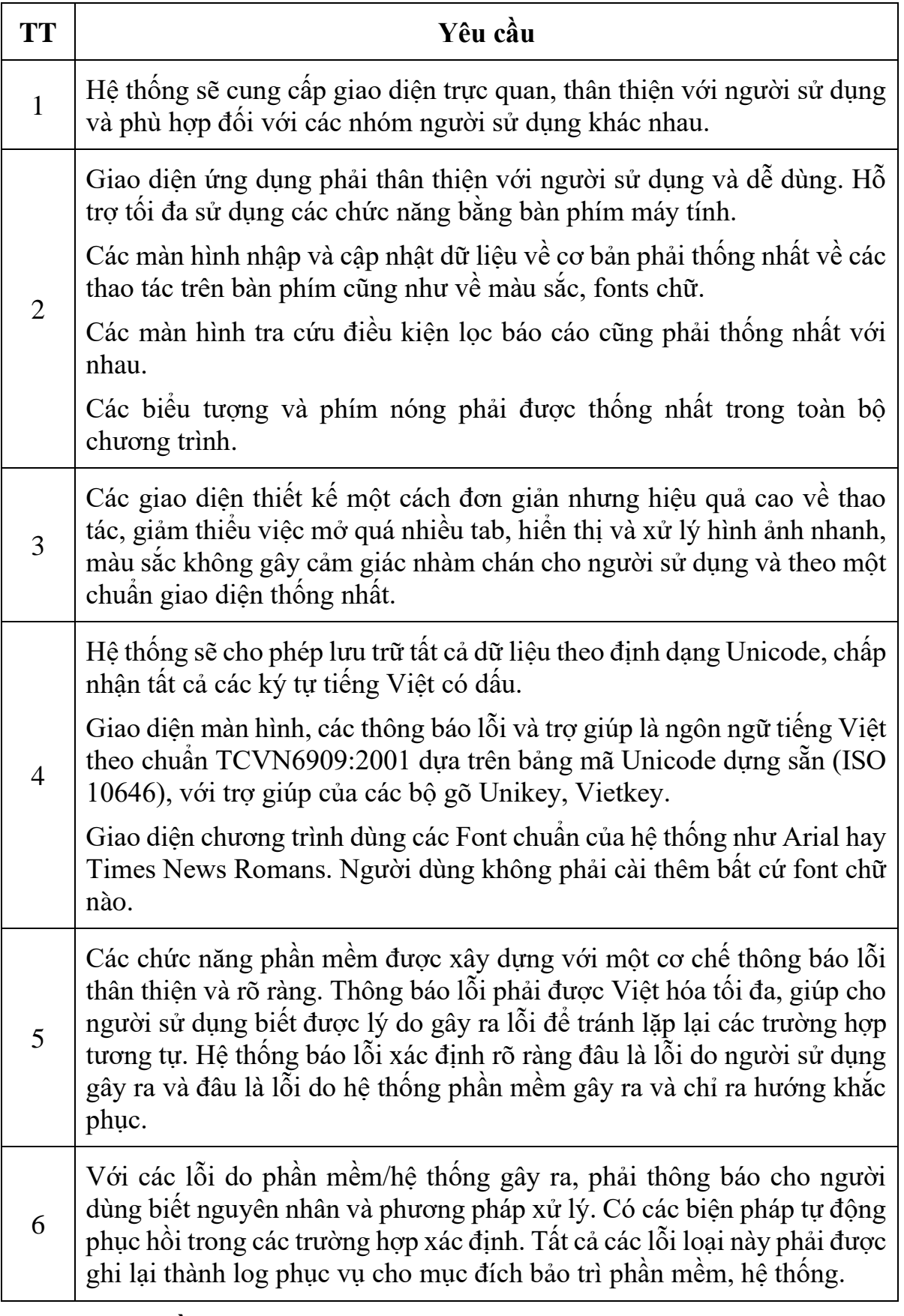

**d. Yêu cầu khác**

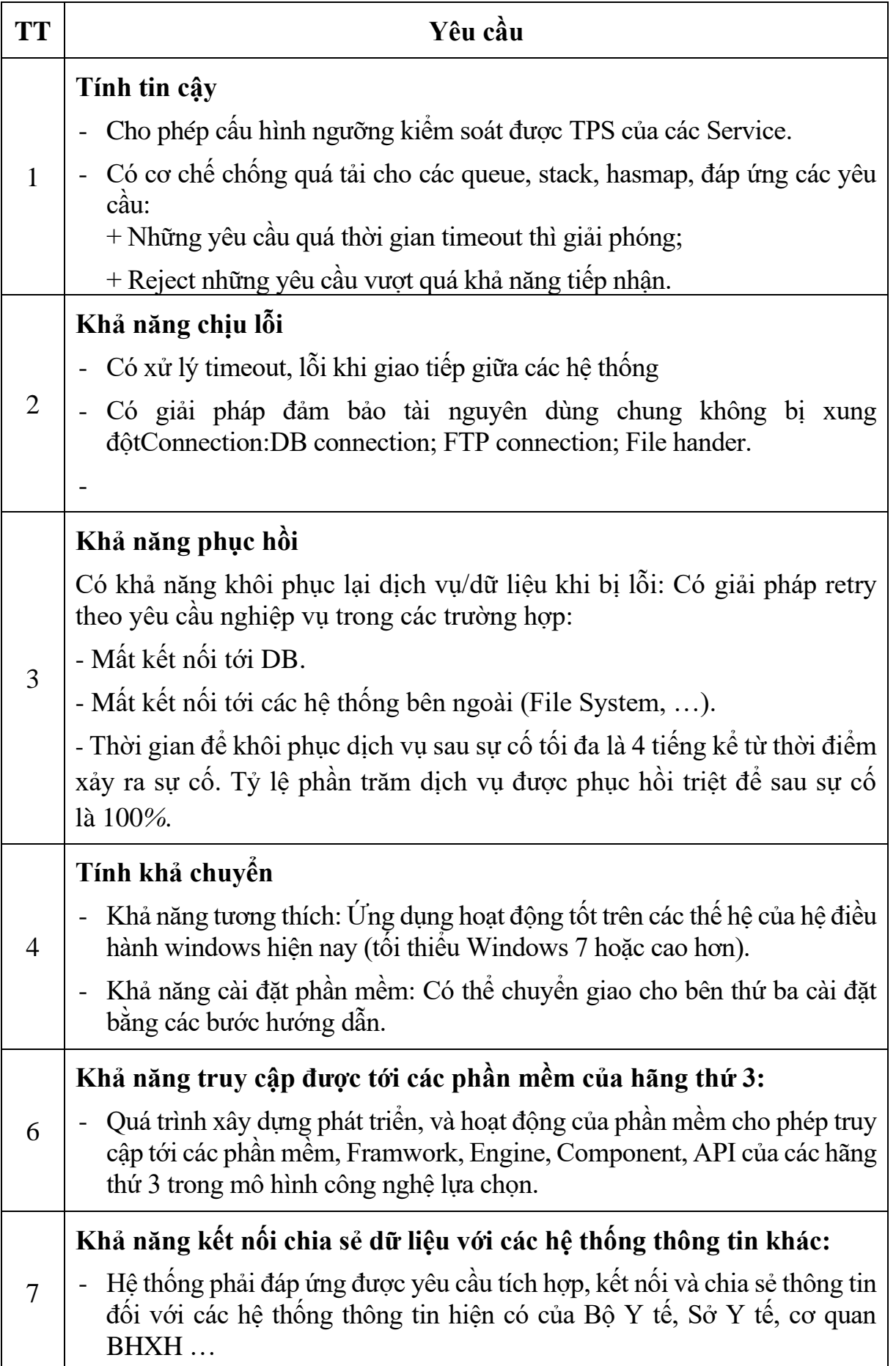

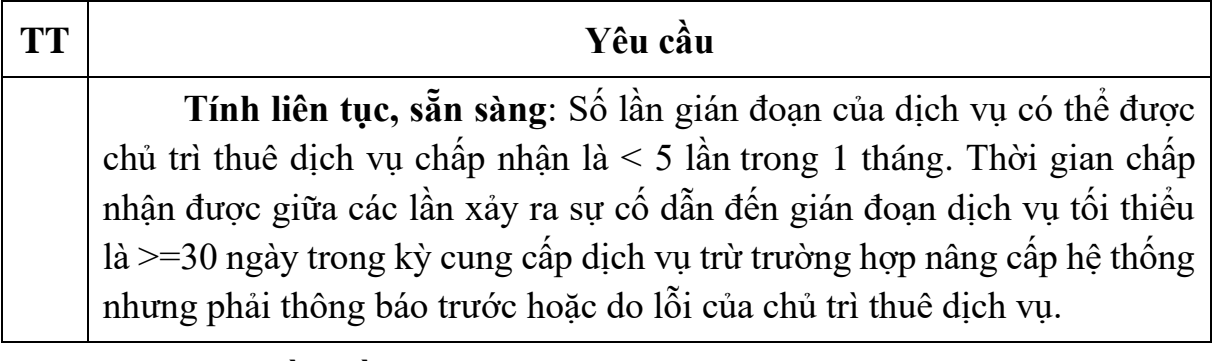

**5. Yêu cầu về các phát sinh trong quá trình khai khác, sử dụng phần mềm**

#### **a. Yêu cầu phát sinh trong quản lý khai thác và sử dụng phần mềm**

+ Thực hiện dịch vụ quản lý, hỗ trợ các đơn vị khai thác, sử dụng hệ thống để triển khai thành công các nghiệp vụ xử lý nội bộ đảm bảo hệ thống luôn đáp ứng đủ, đúng quy định, đúng quy trình đã được ban hành, thống nhất theo Hợp đồng cung cấp dịch vụ.

+ Theo dõi tải hoạt động các thiết bị, ứng dụng, có biện pháp tối ưu, nâng cấp khi cần thiết để đảm bảo hiệu năng hệ thống, luôn đáp ứng cho người dùng.

+ Theo dõi hoạt động An toàn thông tin, chống tấn công, tác động thay đổi dữ liệu.

+ Giám sát kết nối tới hệ thống khác.

+ Giải đáp thắc mắc của cán bộ nghiệp vụ nếu cần thiết.

+ Nhà cung cấp dịch vụ có cam kết bảo đảm an toàn, bảo mật và tính riêng tư về thông tin, dữ liệu của cơ quan nhà nước; tuân thủ quy định của pháp luật về an toàn, an ninh thông tin, cơ yếu và Pháp lệnh bảo vệ bí mật nhà nước.

+ Yêu cầu đơn vị cung cấp dịch vụ phải có kinh nghiệm trong việc quản lý, đảm bảo an toàn thông tin cho các hệ thống lớn. Có nhân sự đủ khả năng đánh giá, đảm bảo hoạt động hệ thống phần mềm.

## **b. Quản lý thay đổi, phiên bản**

- *Quản lý thay đổi:*

+ Phải có một thủ tục bằng văn bản để ghi lại, phân loại, đánh giá và phê duyệt các yêu cầu thay đổi.

+ Nhà cung cấp dịch vụ phải lập văn bản và thoả thuận với Chủ đầu tư vụ việc định nghĩa một thay đổi khẩn cấp. Phải có một thủ tục bằng văn bản để quản lý các thay đổi khẩn cấp.

+ Tất cả các thay đổi đến dịch vụ và các thành phần dịch vụ phải được thực

hiện bằng một yêu cầu thay đổi. Các yêu cầu thay đổi phải có phạm vi được xác định.

 $+$  Tất cả các yêu cầu thay đổi phải được ghi lại và phân loại.

- *Quản lý phiên bản và triển khai:*

+ Khi triển khai phiên bản mới phải duy trì được sự nguyên vẹn phần cứng, phần mềm và các thành phần dịch vụ trong khi triển khai.

+ Các hành động cần thiết để khắc phục sai sót khi nâng cấp (rollback) hoặc khắc phục một phiên bản triển khai không thành công phải được lên kế hoạch trước và được thử nghiệm nếu có thể. Việc triển khai phiên bản phải được rollback hoặc khắc phục nếu triển khai không thành công. Các phiên bản triển khai không thành công phải được điều tra và có hành động khắc phục theo thoả thuận.

+ Phải giám sát và phân tích sự thành công và thất bại của các phiên bản được triển khai.

## **6. Yêu cầu tuân thủ kiến trúc Chính phủ điện tử của Bộ Y tế phiên bản 2.0**

Trong thời gian qua, Bộ Y tế đã thực hiện đồng bộ các giải pháp, nhiệm vụ nhằm đẩy mạnh ứng dụng CNTT, tăng cường đảm bảo an toàn, an ninh thông tin trong hoạt động của các đơn vị trong ngành y tế, hướng tới xây dựng Chính phủ điện tử, góp phần nâng cao chất lượng, hiệu quả hoạt động của các đơn vị; phục vụ người dân và doanh nghiệp ngày càng tốt hơn. Ngày 30/12/2019 Bộ Y tế đã ban hành Quyết định số 6085/QĐ-BYT ban hành kiến trúc Chính phủ điện tử phiên bản 2.0 đồng thời tổ chức thực hiện các nhiệm vụ từng bước mang lại những kết quả khả quan.

- Các hệ thống thông tin của Bệnh viện được áp dụng phương án bảo đảm an toàn thông tin phù hợp với tiêu chuẩn, quy chuẩn kỹ thuật về bảo đảm an toàn hệ thống thông tin theo cấp độ và có giám sát an toàn an ninh mạng.

Với các nội dung trình bày ở trên, có thể thấy các hạng mục đầu tư tại dự án đáp ứng các yêu cầu tại Quyết định số 6085/QĐ-BYT ngày 30/12/2019 Bộ Y tế ban hành kiến trúc Chính phủ điện tử phiên bản 2.0.

## **7. Các yêu cầu khác**

## **a. Yêu cầu về vận hành hàng năm**

## **Thiết lập tiêu chuẩn vận hành:**

+ Xây dựng kế hoạch giám sát, vận hành;

+ Phân loại nội dung file và thiết lập quyền truy cập trên file/ folder;

+ Xây dựng kế hoạch và chiến lược Backup dự phòng tối ưu;

- + Lập hồ sơ nhật ký sao lưu dự phòng;
- + Xây dựng kế hoạch đảm bảo an toàn bảo mật;
- + Lập hồ sơ an toàn bảo mật;
- + Phân loại chức năng và quyền truy cập;
- + Xây dựng quy trình xử lý các sự cố CNTT.

#### **Giám sát hệ thốngtrong thời gian cung cấp dịch vụ:**

- + Giám sát hoạt động của hệ thống;
- + Giám sát hoạt động tải của máy chủ;
- + Giám sát và bảo trì Backup File;
- + Giám sát kết nối tới hệ thống khác;
- + Theo dõi tải hoạt động các thiết bị, ứng dụng.

#### **Backup dự phòng & khôi phục hệ thống (theo kế hoạch đã xây dựng và thực tế phát sinh):**

- + Nhận biết các điểm yếu kỹ thuật trong hệ thống;
- + Backup và khôi phục hệ thống định kỳ;
- + Khôi phục hệ thống khi gặp sự cố.

#### **Báo cáo vận hành định kỳ (theo kế hoạch đã xây dựng):**

- + Báo cáo sự cố định kỳ;
- + Báo cáo hoạt động định kỳ;
- $+$  Báo cáo các thay đổi hệ thống định kỳ;
- + Báo cáo backup định kỳ;
- + Báo cáo năng lực máy chủ định kỳ;
- + Báo cáo an toàn bảo mật định kỳ.

#### **Hỗ trợ nghiệp vụ (theo kế hoạch đã xây dựng và thực tế phát sinh):**

- + Giải đáp thắc mắc của cán bộ nghiệp vụ;
- + Hỗ trợ người sử dụng về phần mềm;
- + Tiếp nhận thông tin sự cố phần mềm.

Các hoạt động này yêu cầu sử dụng cán bộ có trình độ chuyên môn, hiểu biết các vấn đề công nghệ thông tin chuyên sâu về: Hệ điều hành, cơ sở dữ liệu, các ứng dụng trực tuyến, quản lý người dùng, phòng ngừa sự cố, an toàn bảo mật.

Yêu cầu về trình độ chuyên môn cán bộ vận hành: tối thiểu trên 03 năm kinh nghiệm (tương đương Kỹ sư bậc 1 trở lên).

Thời gian thực hiện các công việc vận hành hệ thống: Theo kế hoạch được xây dựng hoặc theo thực tế phát sinh và được sự đồng ý của Chủ đầu tư, đảm bảo phù hợp với hoạt động nghiệp vụ của bệnh viện và các quy định khác của pháp luật có liên quan.

## **b. Yêu cầu về nâng cấp phần mềm hàng năm**

Hàng năm, các phần mềm nghiệp vụ cần được nâng cấp, bổ sung tính năng liên tục để có thể đáp ứng được các thay đổi trong quy định về quy trình nghiệp vụ, thống kê báo cáo, đồng thời hoàn thiện phần mềm, hỗ trợ tốt nhất cho người dùng:

 $+$  Nâng cấp phần mềm cụ thể theo các thay đổi của quy định pháp lý;

+ Nâng cấp phần mềm theo phản ánh, đề xuất của người dùng bao gồm cán bộ của các đơn vị;

+ Nâng cấp điều chỉnh ngay trong quá trình triển khai (thực hiện các giải pháp gấp để khắc phục các tình huống, xử lý các sự cố);

+ Dự kiến cứ 01 năm thì sẽ cập nhật nghiệp vụ nên 01 năm sẽ có đợt cập nhật lớn, trong năm chỉ có những đợt nâng cấp về tính năng, giao diện và tiện ích hỗ trợ. Vì vậy, nỗ lực cập nhật phần mềm tỷ lệ với nỗ lực phát triển mới;

c. Yêu cầu hỗ trợ

- Khi chuyển giao kỹ thuật xong có hỗ trợ cập nhật dữ liệu, xử lý lỗi 24/7 theo hình thức trực tiếp, online ( trên tổng đài, nhóm zano, Telegram, ...)

 - Thái độ phục vụ: Nhân viên hỗ trợ chăm sóc khách hàng của nhà cung cấp phải nhã nhặn và tiếp nhận cuộc gọi một cách chuẩn xác, đúng quy trình. Nhà cung cấp dịch vụ được đánh giá đáp ứng nếu tối thiểu 99*%* người sử dụng đánh giá là hài lòng.

**8. Yêu cầu về kiến trúc của phần mềm**

## **Kiến trúc tổng thể Hệ thống phần mềm quản lý bệnh viện (HIS – ERM)**

Hệ thống phần mềm quản lý bệnh viện (HIS- ERM**)** được thiết kế xây dựng bao gồm nhiều module (phân hệ) chức năng theo từng quy trình nghiệp vụ quản lý khám chữa bệnh, cụ thể như sau:

- *Phân hệ tiếp nhận bệnh nhân:* Là phân hệ dành cho bộ phận tiếp đón ban đầu tại bệnh viện thực hiện tiếp nhận bệnh nhân tới khám và điều trị. Cho phép nhân viên tiếp đón ghi nhận thông tin hành chính của bệnh nhân, thông tin BHYT và các thông in cần thiết khác. Thực hiện phân phòng khám cho bệnh nhân và hướng dẫn bệnh nhân vào phòng khám khám bệnh.

- *Phân hệ ngoại trú*: Là phân hệ quản lý bệnh nhân khám bệnh ngoại trú, dành cho

các bác sỹ, điều dưỡng, y tá khoa khám bệnh thực hiện quản lý đợt khám của bệnh nhân. Cho phép bác sỹ ghi nhận các thông tin khám của bệnh nhân như: triệu chứng bệnh, chẩn đoán tuyến trước, các chỉ số sinh tồn (mạch, nhiệt độ, huyết áp,…), chỉ định các dịch vụ cận lâm sàng, xem kết quả cận lâm sàng và xử trí khi có kết quả cận lâm sàng.

- *Phân hệ nội trú:* Là phân hệ quản lý bệnh nhân điều trị nội trú, dành cho các bác sỹ, điều dưỡng tại các khoa lâm sàng thực hiện các nghiệp vụ quản lý bệnh nhân điều trị nội trú tại bệnh viện. Cho phép nhân viên tại khoa lâm sàng tiếp nhận bệnh nhân vào khoa, xếp phòng, giường nằm điều trị, các bác sỹ kê y lệnh điều trị cho bệnh nhân gồm y lệnh dịch vụ (các CLS xét nghiệm, CĐHA, phẫu thuật, thủ thuật,..) và y lệnh thuốc, vật tư sử dụng trong quá trình điều trị. Nhân viên khoa lâm sàng có thể xem sổ tổng hợp lên thuốc hàng ngày, tổng hợp chi phí điều trị của bệnh nhân,…Kết thúc đợt điều trị, nhân viên khoa lâm sàng tổng kết hồ sơ bệnh án, làm đăng ký ra viện cho bệnh nhân, chuyển bệnh nhân sang bộ phận quản lý viện phí.

- *Phân hệ xét nghiệm:* Là phân hệ quản lý khoa xét nghiệm của bệnh viện, dành cho nhân viên khoa xét nghiệm thực hiện quản lý các xét nghiệm của bệnh nhân nội, ngoại trú. Nhân viên khoa xét nghiệm có thể xem được danh sách các bệnh nhân chờ làm xét nghiệm từ các khoa, phòng chỉ định xuống, nhân viên khoa xét nghiệm thực hiện xác nhận các bệnh nhân đã làm xét nghiệm hoặc nhập kết quả xét nghiệm khi có kết quả từ máy xét nghiệm.

- *Phân hệ chẩn đoán hình ảnh, thăm dò chức năng:* Là phân hệ quản lý khoa CĐHA, dành cho nhân viên khoa CĐHA thực hiện quản lý các dịch vụ CĐHA & TDCN. Nhân viên khoa có thể xem danh sách bệnh nhân chờ làm dịch vụ từ các khoa chỉ định, thực hiện xác nhận làm dịch vụ hoặc lập kết quả trên phần mềm.

- *Phân hệ quản lý dược:* Là phân hệ dành cho nhân viên khoa dược quản lý xuất nhập dược của Trung tâm y tế huyện Yên Dũng. Cho phép nhân viên khoa dược lập phiếu nhập kho, phiếu xuất kho, duyệt y lệnh từ các khoa kê, in phiếu lĩnh và cấp phát thuốc cho các khoa nội trú, duyệt cấp phát thuốc ngoại trú theo đơn của phòng khám. Khoa dược có thể kiểm tra tồn kho ở bất kỳ thời điểm nào trên phần mềm để làm dự trù và có kế hoạch nhập xuất thuốc, vật tư.

- *Phân hệ quản lý viện phí và BHYT:* Phân hệ này dành cho bộ phận kế toán viện phí của Trung tâm y tế huyện Yên Dũng, nhân viên bộ phận kế toán thực hiện các nghiệp vụ như tạm ứng vào viện, thu tạm ứng ngoại trú, thanh toán ra viện cho bệnh nhân, lập phiếu thu, phiếu chi hoàn ứng, in bảng kê chi phí, xuất hóa đơn cho bệnh nhân. Kết thúc đợt điều trị phần mềm xuất file XML đẩy cổng BHXH theo quy định.

- *Phân hệ báo cáo thống kê:* Là phân hệ dành cho các khoa phòng và ban lãnh đạo Trung tâm y tế huyện Yên Dũng kết xuất các báo cáo, thống kê hoạt động khám chữa bệnh trong toàn viện. Bao gồm các báo cáo như: Thống kê hoạt động tiếp đón bệnh nhân, hoạt động khám bệnh, hoạt động điều trị, báo cáo xuất nhập dược, báo cáo hoạt động phẫu thuật - thủ thuật, báo cáo tạm thu, báo cáo thu, báo cáo chi và hệ thống các báo cáo BHYT theo quy định.

- *Phân hệ quản trị hệ thống:* Là phân hệ dành cho bộ phận công nghệ thông tin tại Trung tâm y tế huyện Yên Dũng để quản trị toàn bộ hệ thống. Nhân viên CNTT quản trị tài khoản người dùng trong hệ thống, quản trị dữ liệu, quản lý lưu vết người dùng, quản lý các thiết lập hệ thống theo quy trình nghiệp vụ của từng khoa, phòng, bộ phận.

- Các dữ liệu do người dùng cập nhật trên các phân hệ chức năng của phần mềm tại các khoa phòng của Trung tâm y tế huyện Yên Dũng được lưu trữ vào cơ sở dữ liệu HIS-LIS cài đặt trên máy chủ.

- Hệ thống phần mềm HIS-LIS được tích hợp với hệ thống phần mềm RIS-PACS và có khả năng tích hợp với hệ thống EMR tại Trung tâm y tế huyện Yên Dũng để trao đổi dữ liệu KCB của bệnh nhân trong hệ thống mạng nội bộ.

- Hệ thống phần mềm HIS-LIS tích hợp trao đổi dữ liệu với các ứng dụng khác trong và ngoài Trung tâm y tế huyện Yên Dũng qua hệ thống mạng internet như:

- *Kioss tra cứu thông tin:* Dành cho bệnh nhân, người nhà bệnh nhân có thể tra cứu thông tin KCB.

- *Cổng BHXH*: HIS có thể lấy thống tin từ cổng BHXH để check các thẻ BHYT của bệnh nhân khi bệnh nhân đến đăng ký KCB tại Trung tâm y tế huyện Yên Dũng. HIS xuất file XML thông tin đợt khám và điều trị của bệnh nhân gửi lên cổng BHXH.

- *Cổng Bộ y tế:* HIS xuất file thông tin đợt khám và điều trị của bệnh nhân gửi lên cổng Bộ Y tế.

- *SMS:* HIS tích hợp với hệ thống quản lý tin nhắn CSKH của các nhà mạng để nhắn tin CSKH.

- *Hóa đơn điện tử:* HIS tích hợp xuất hóa đơn điện tử cho bệnh nhân khi đến khám và điều trị tại Trung tâm y tế huyện Yên Dũng.

- *Kết nối theo đề án 06 của Chính Phủ*

- *Tích hợp với các phần mềm khác khi viện Yê cầu*

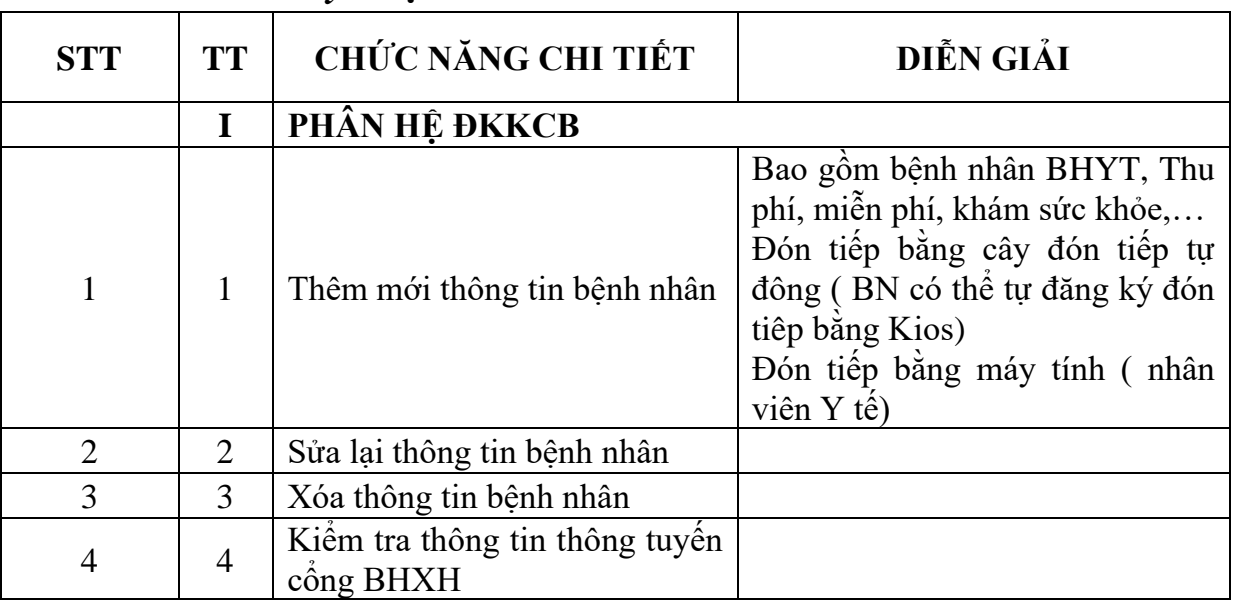

## *9. Yêu cầu kỹ thuật:*

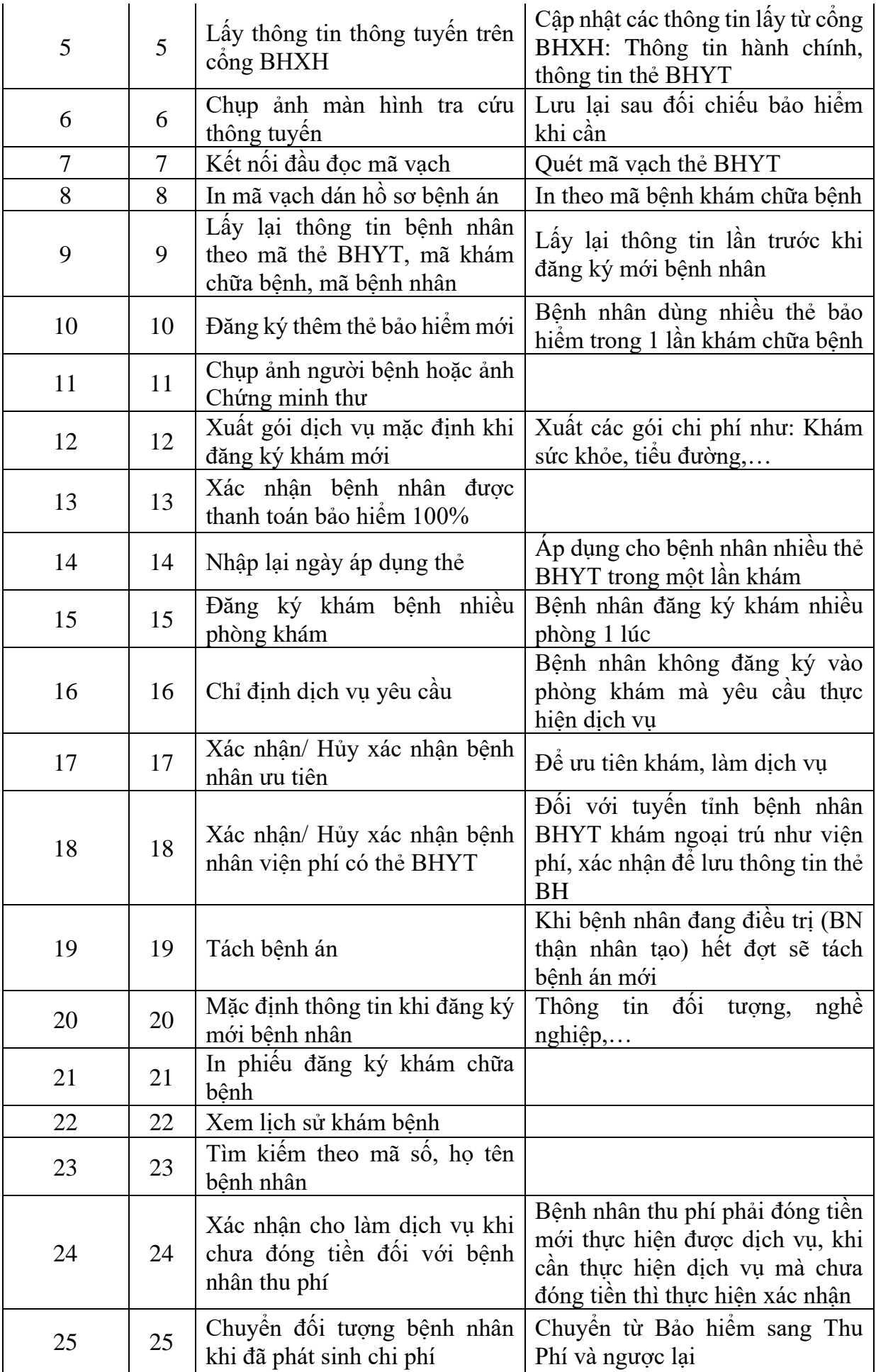

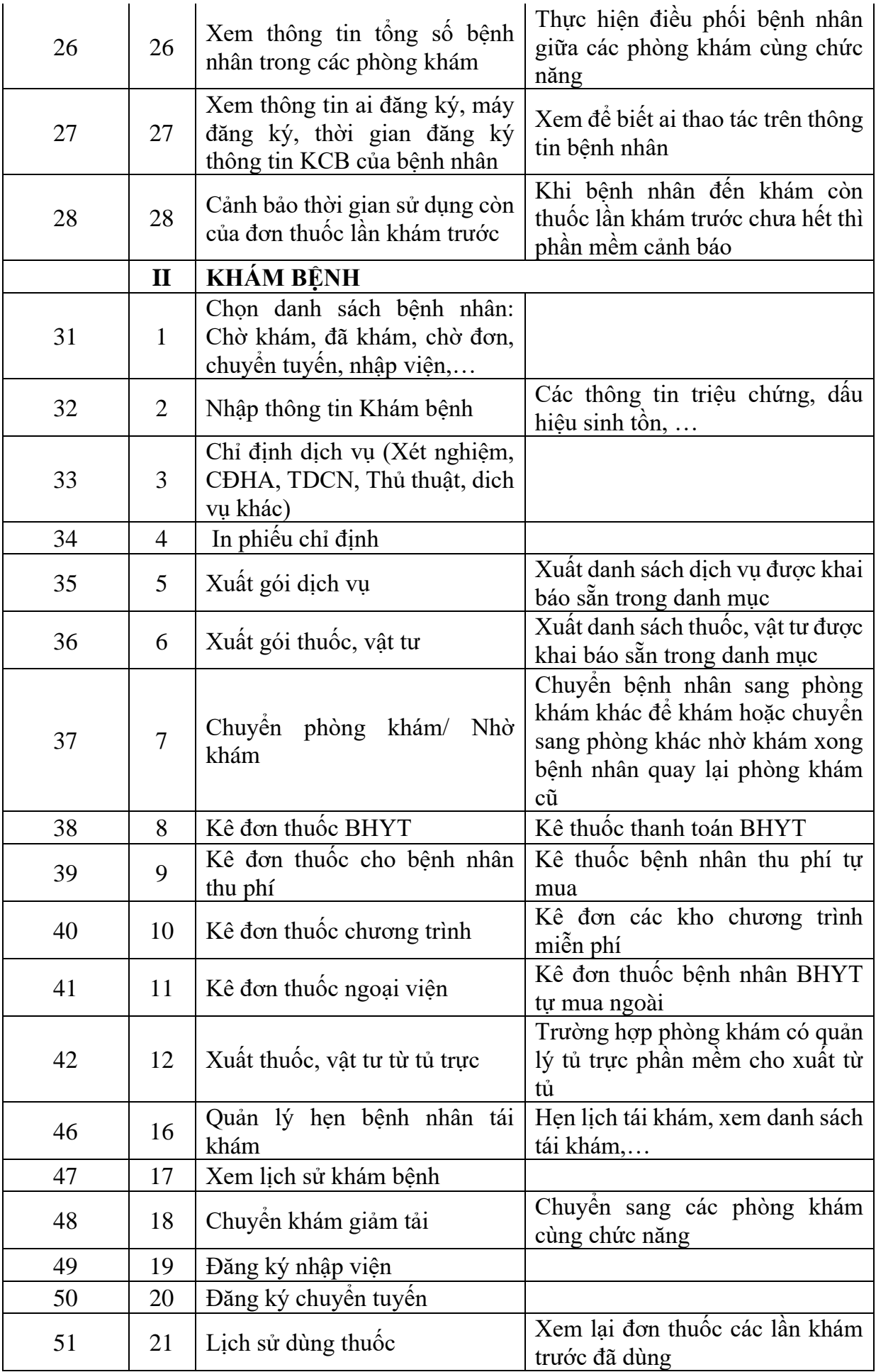

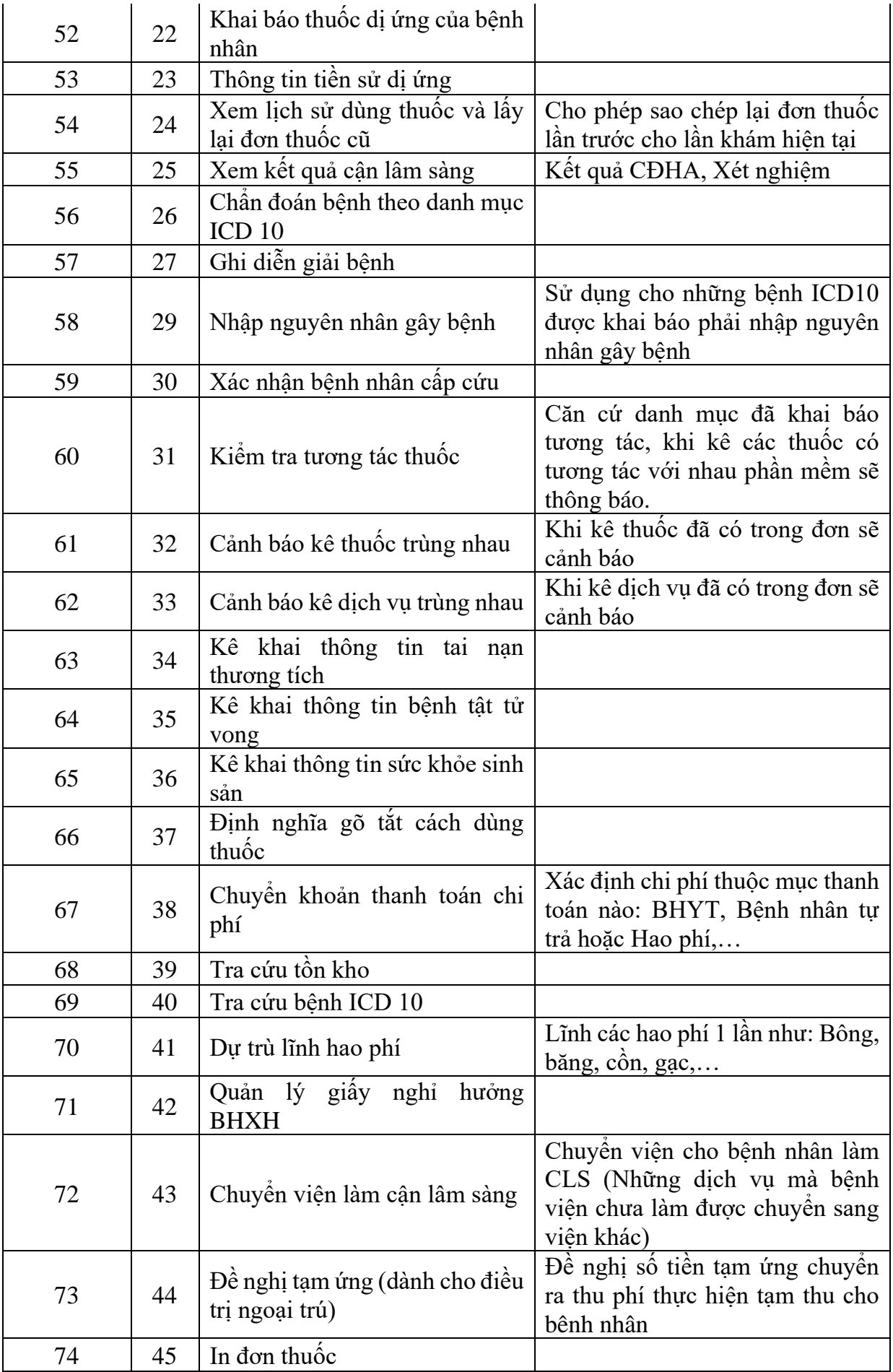

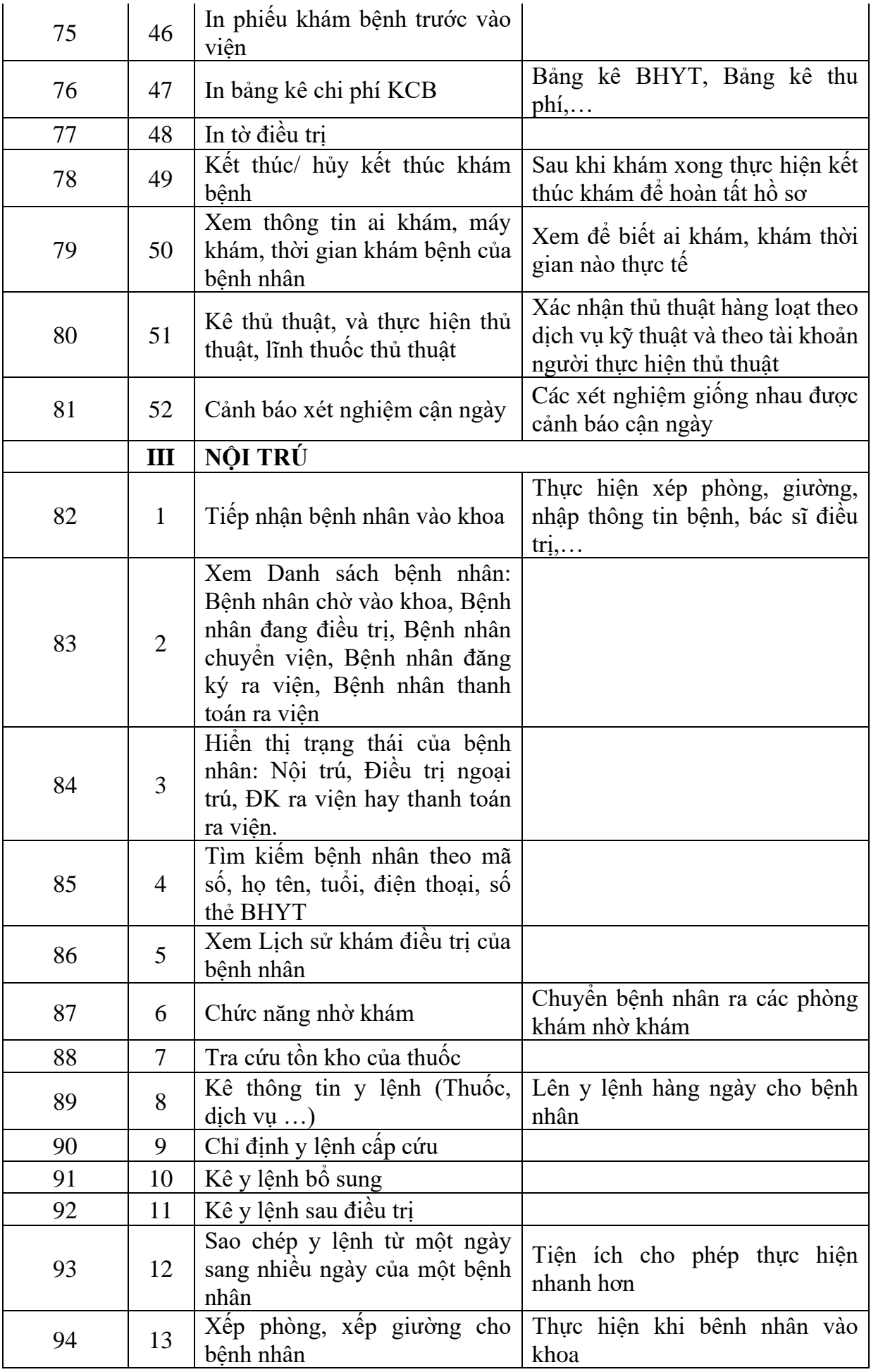

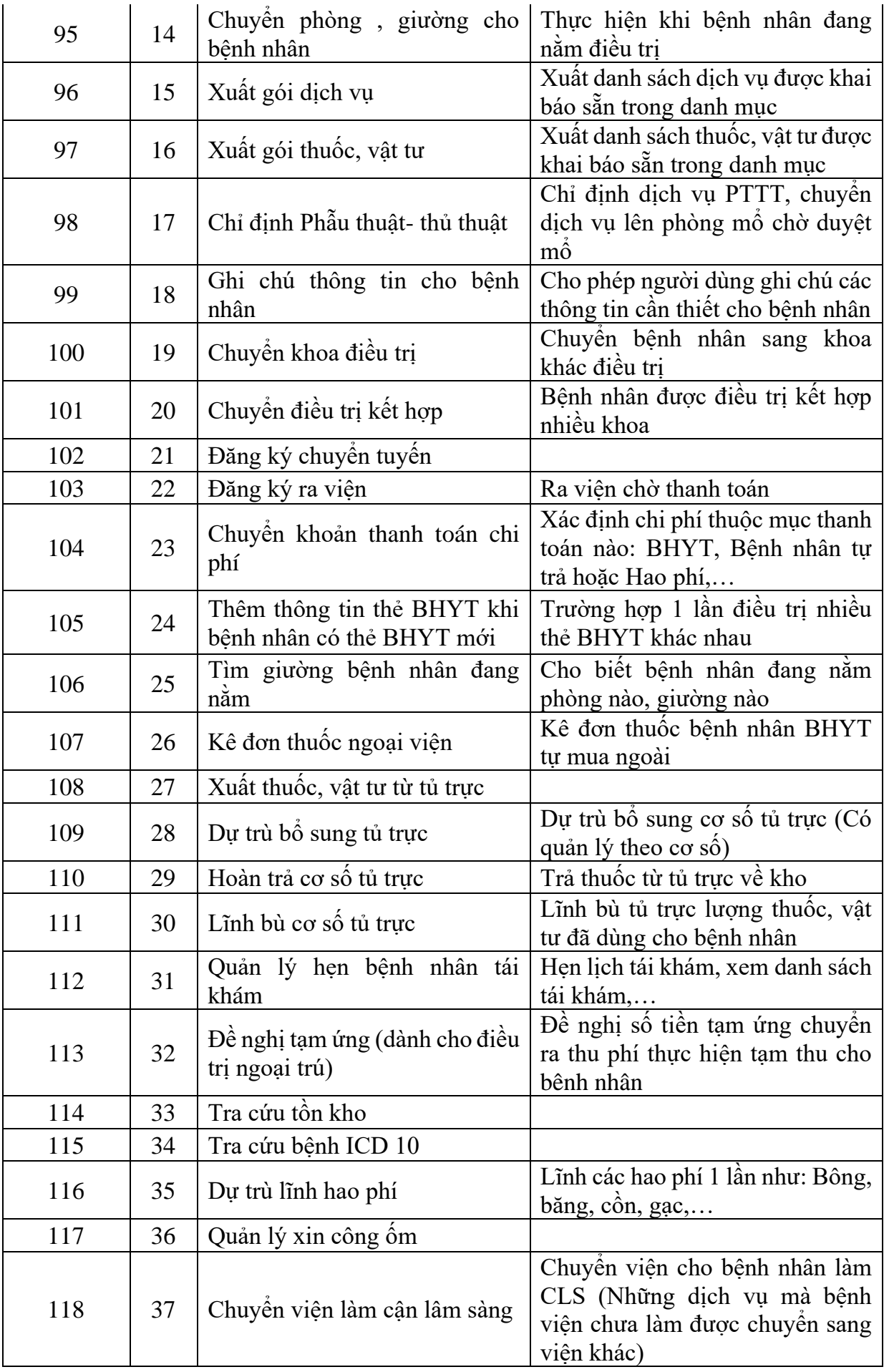

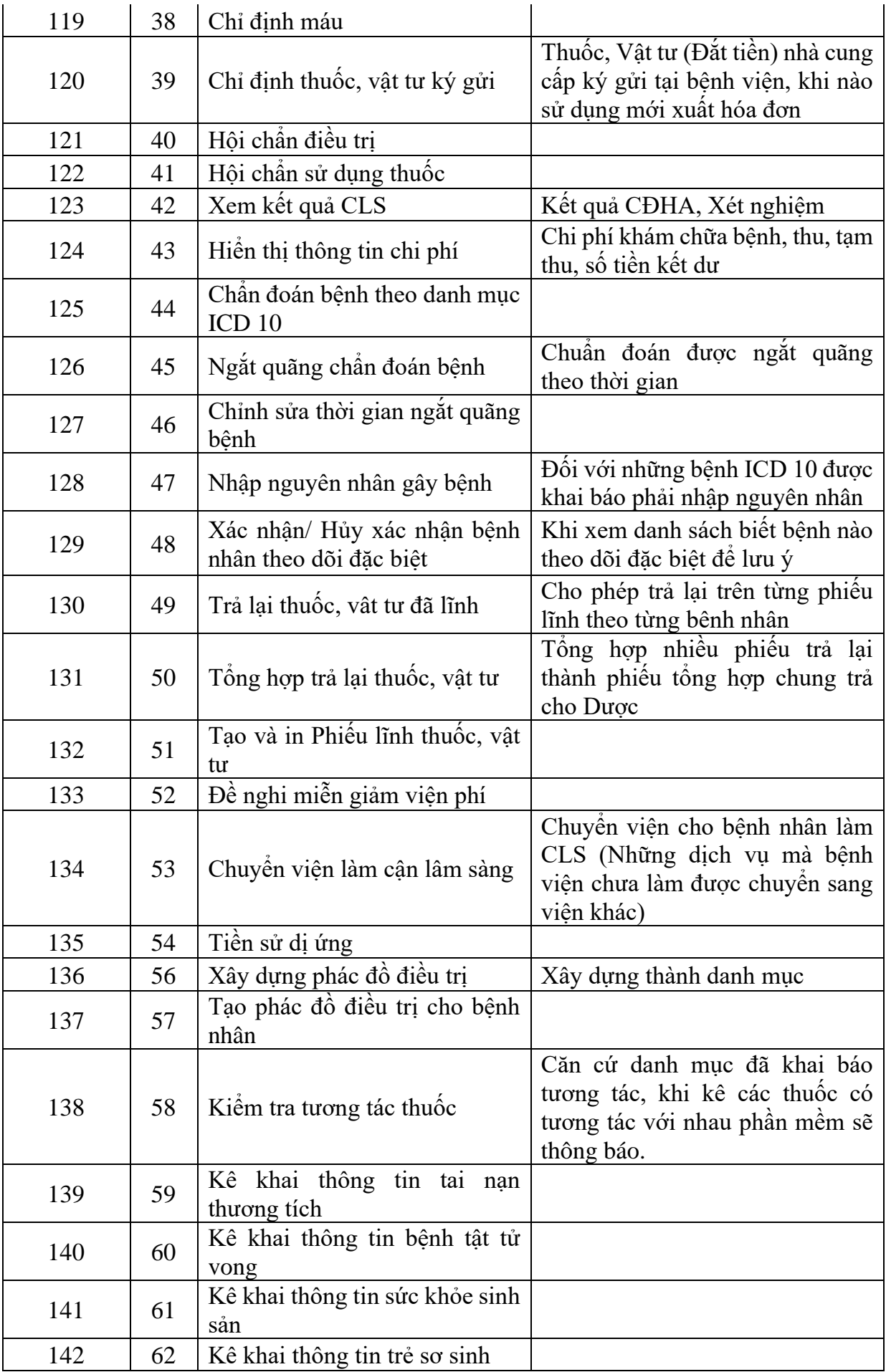

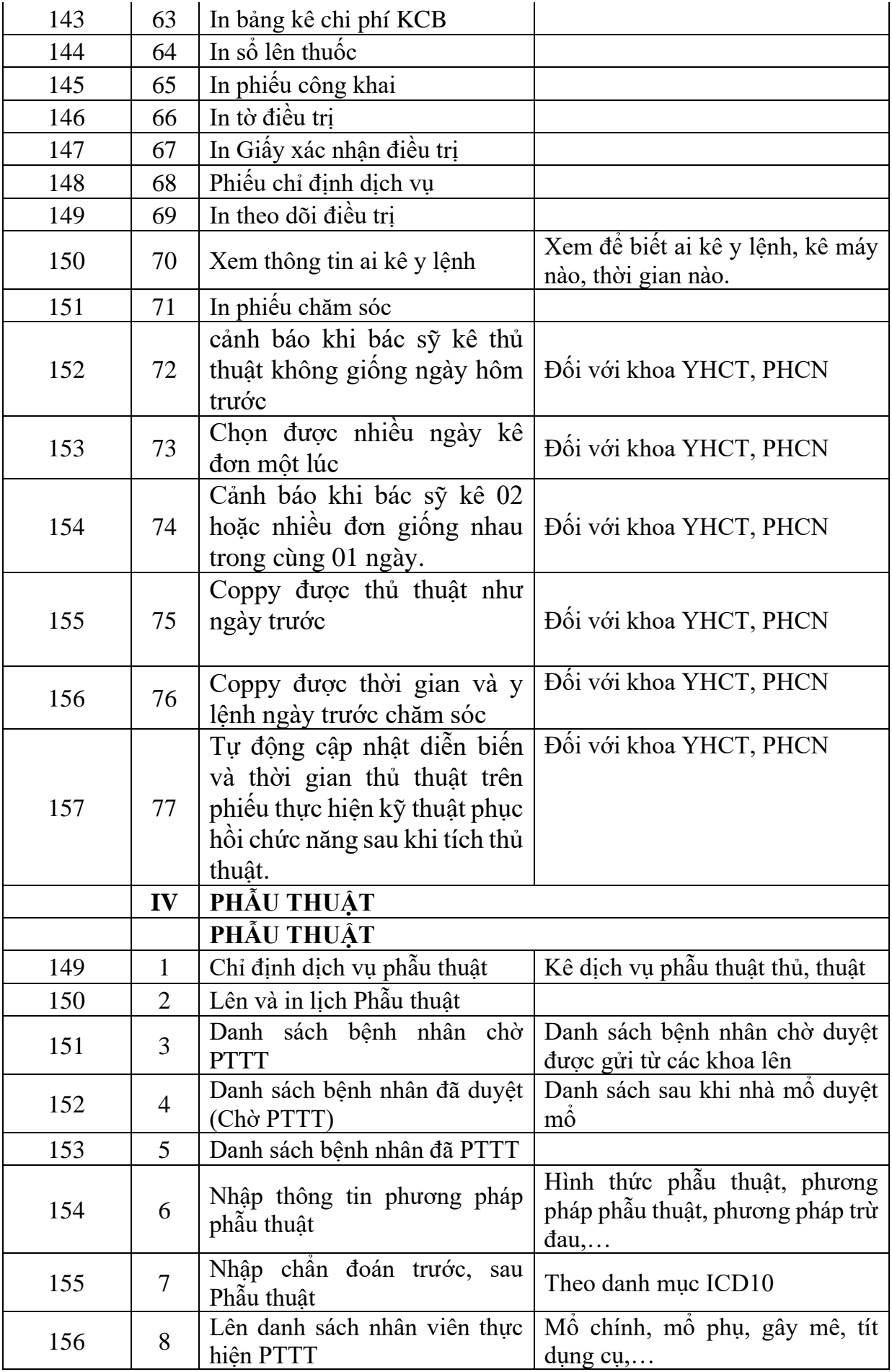

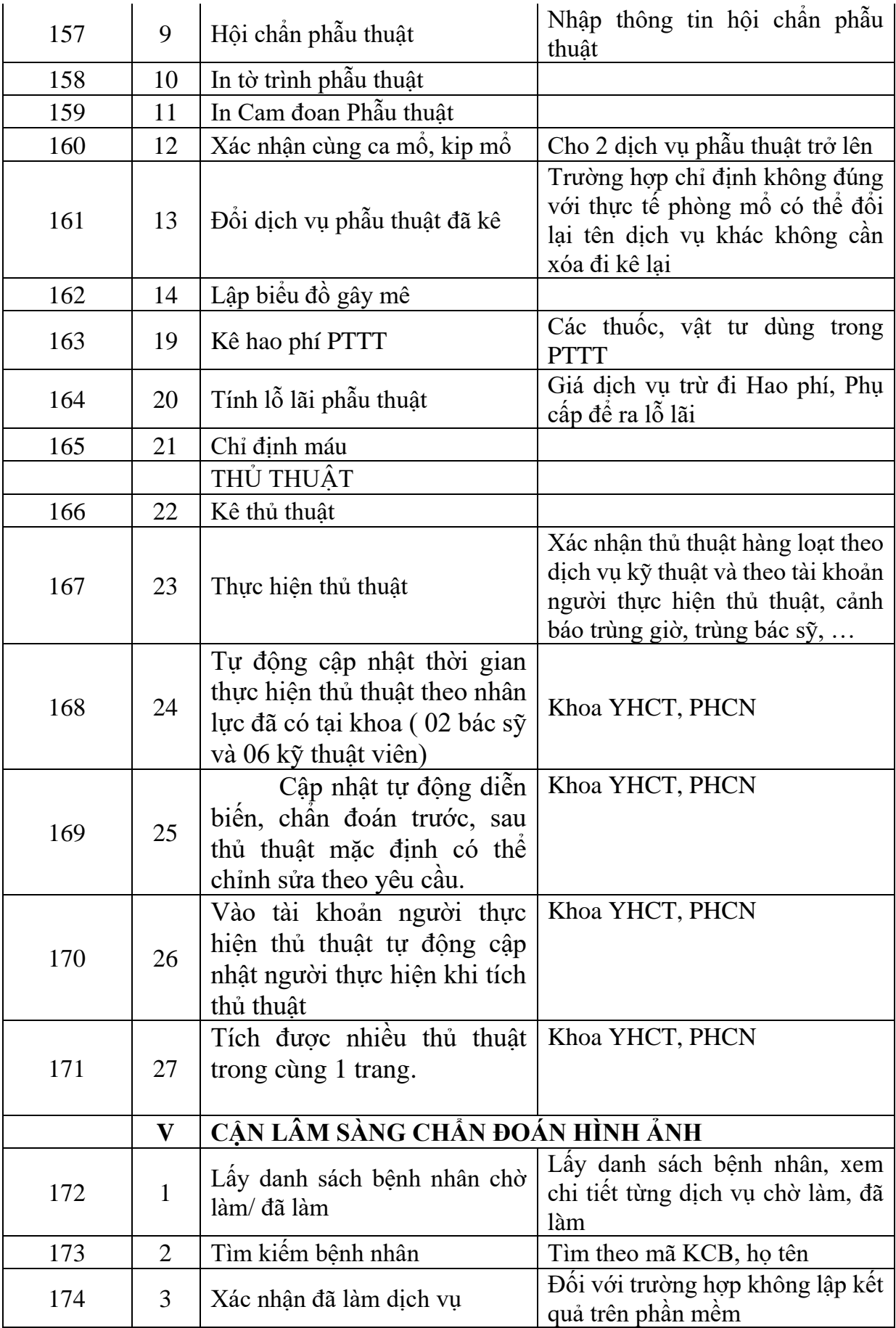

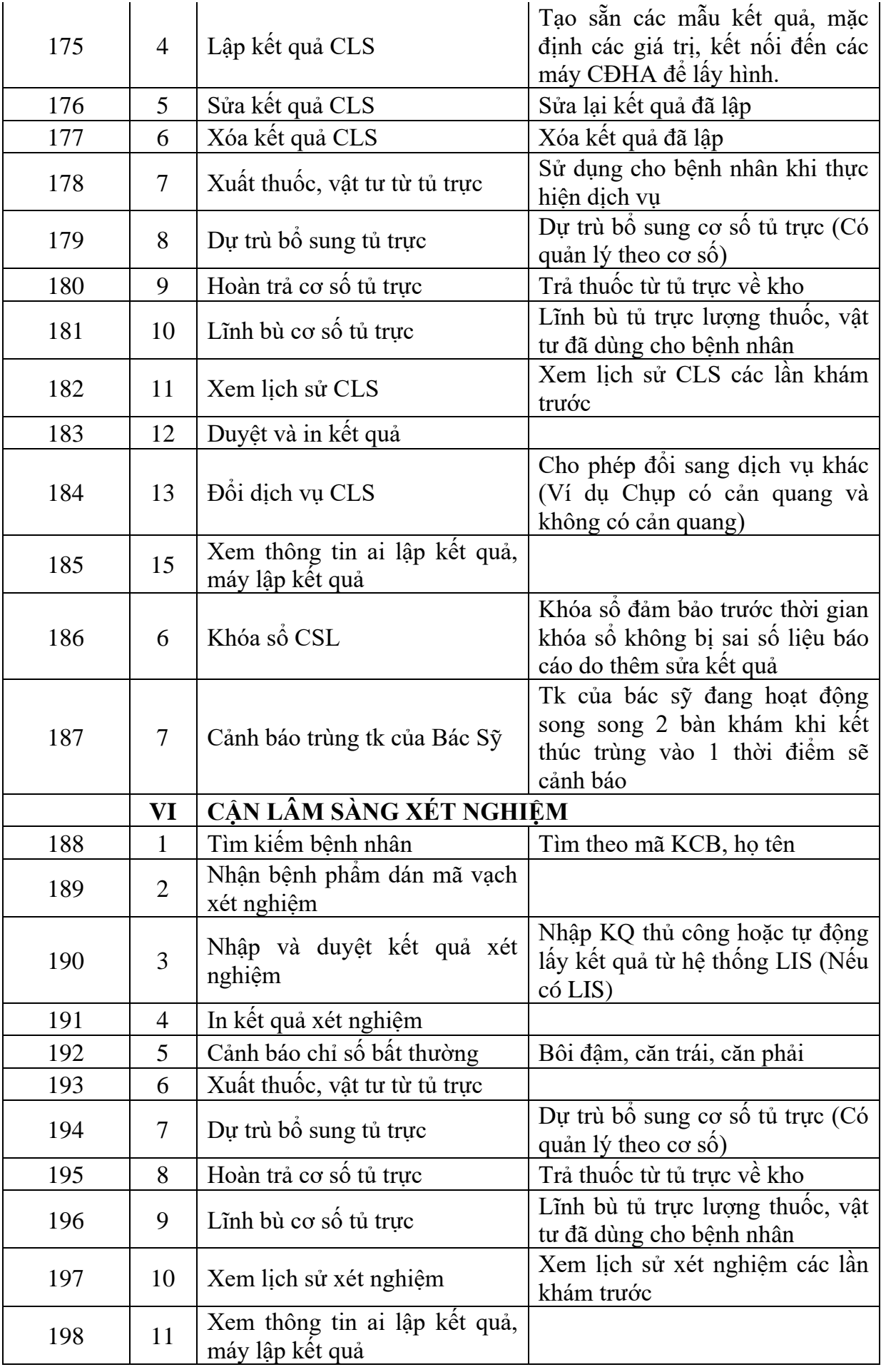

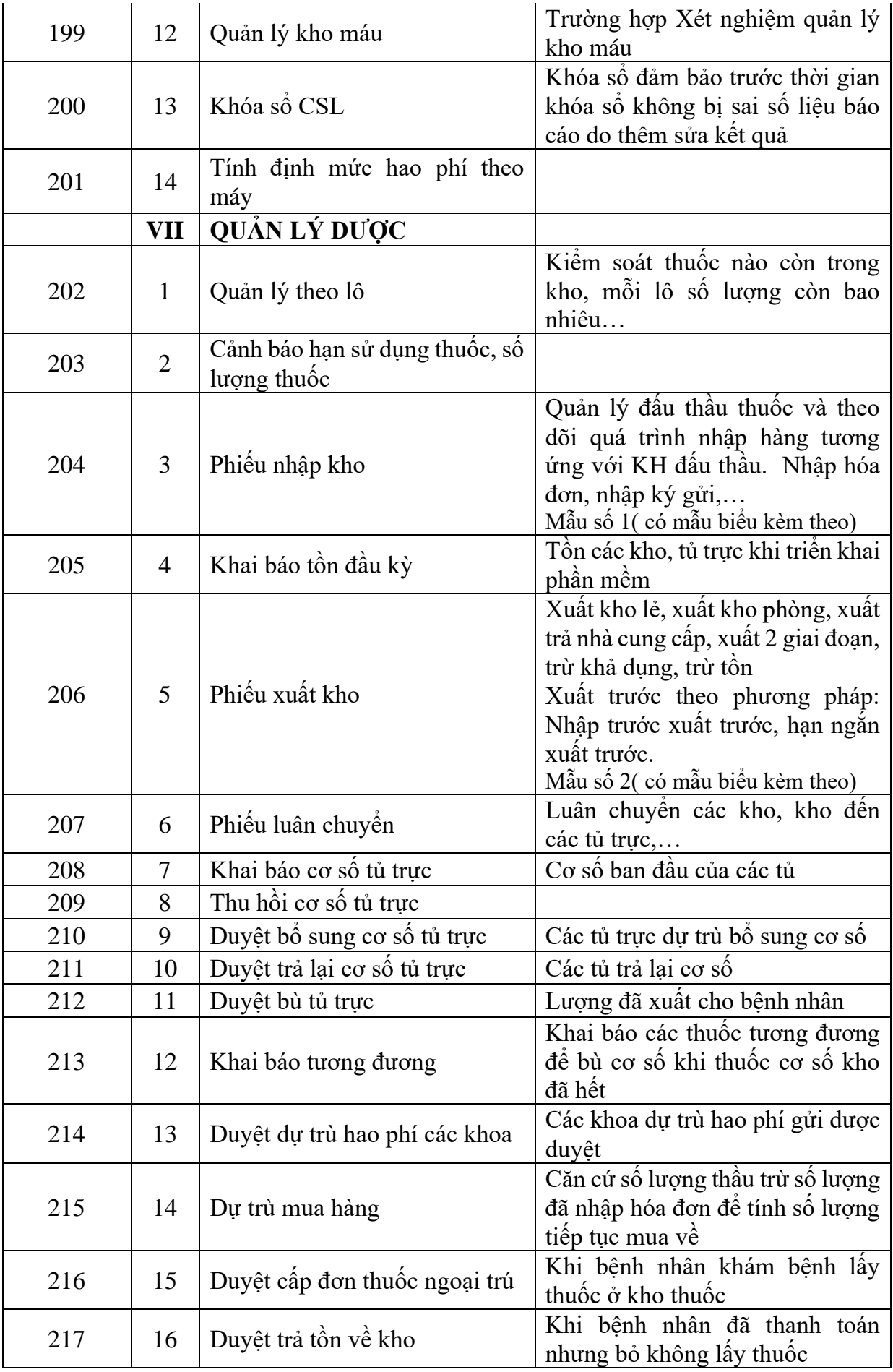

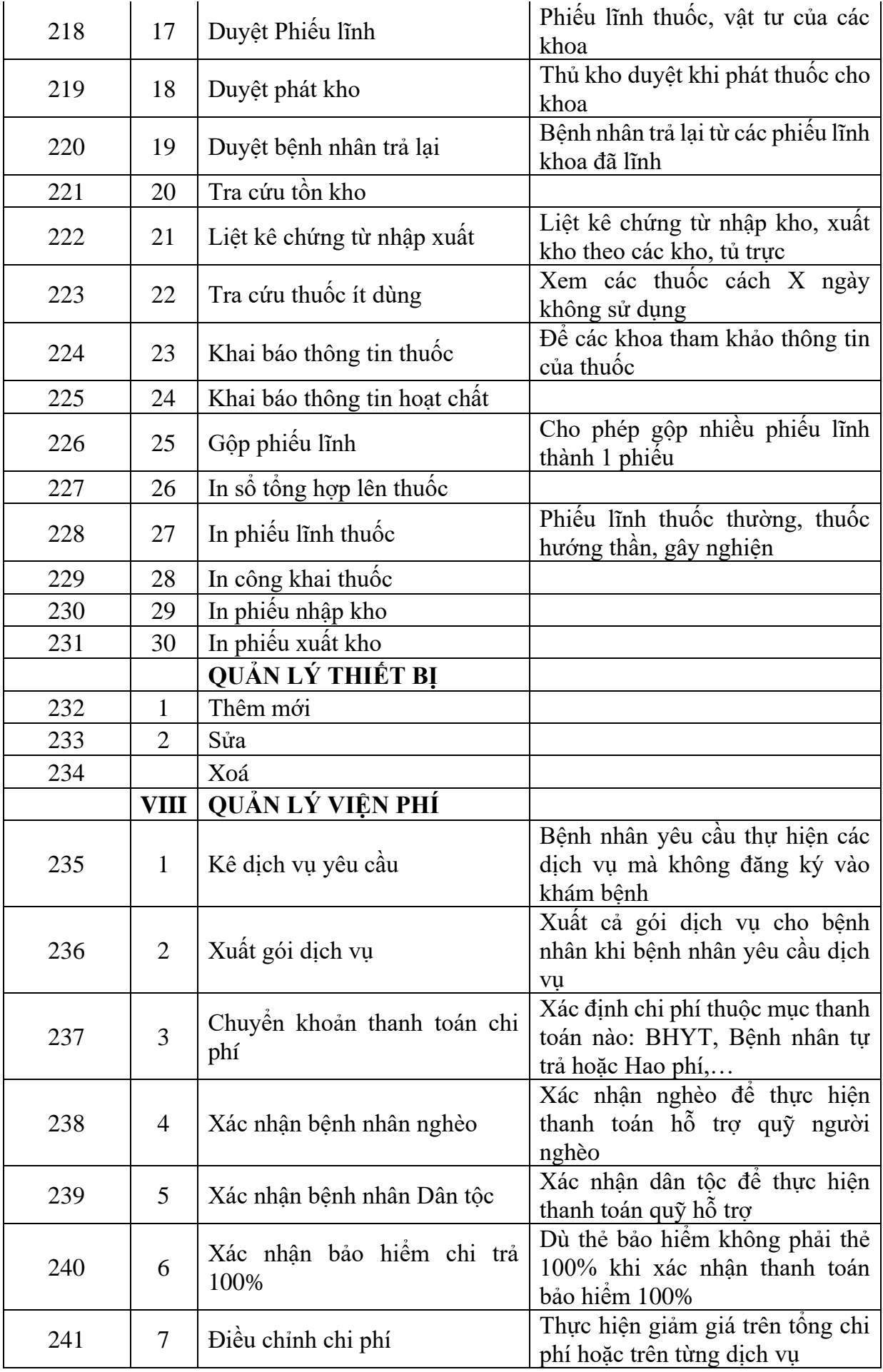

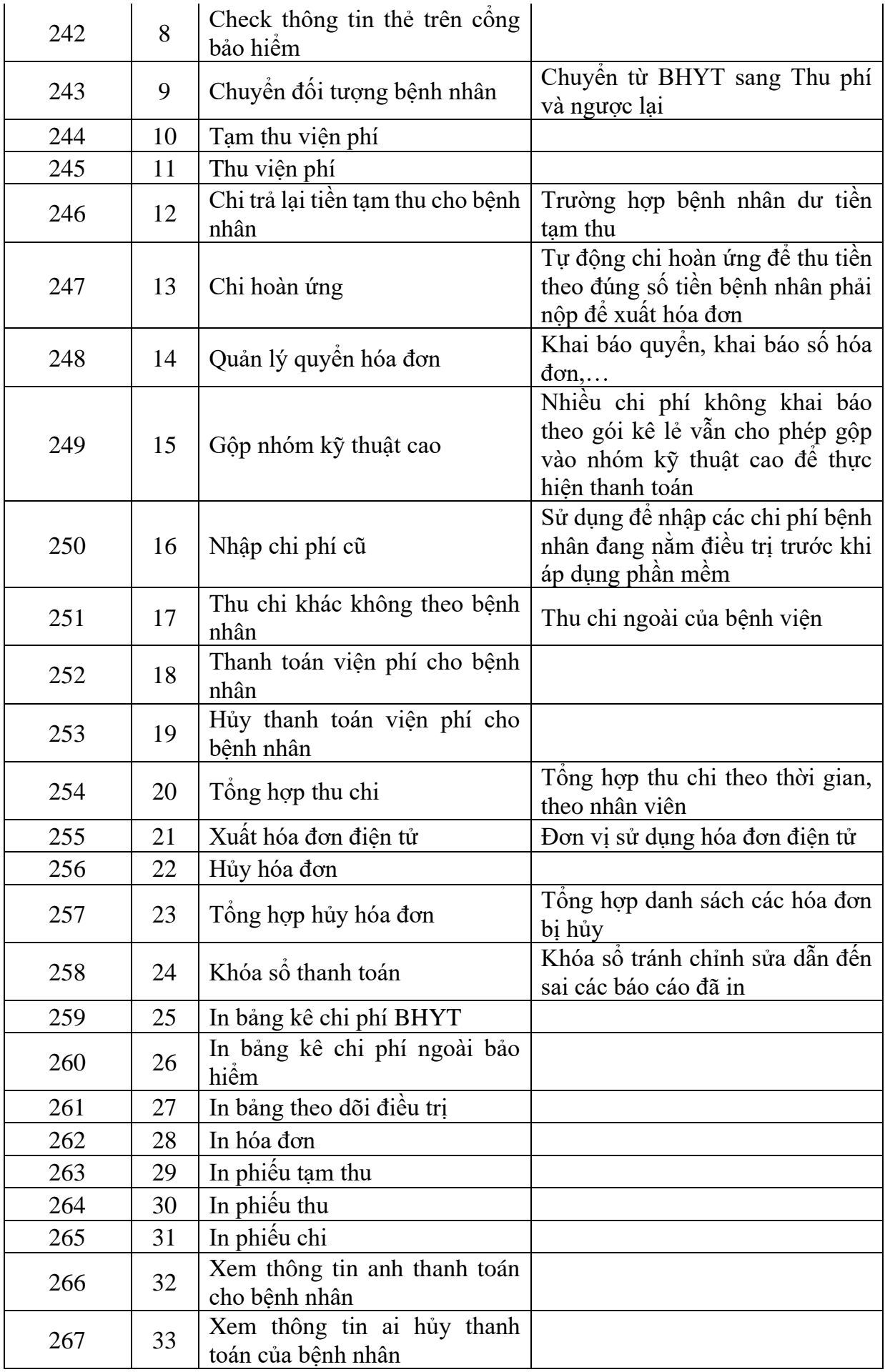

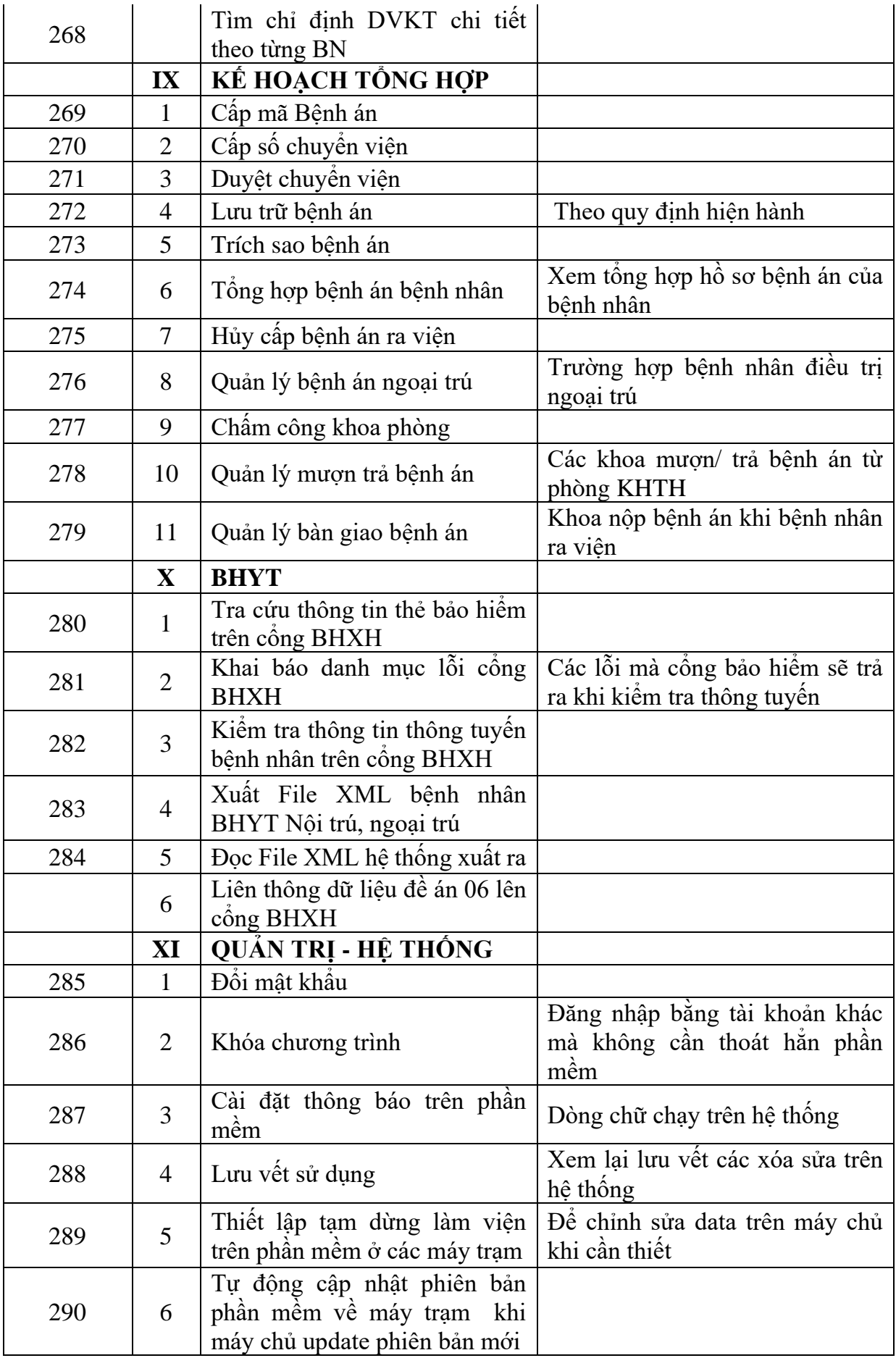

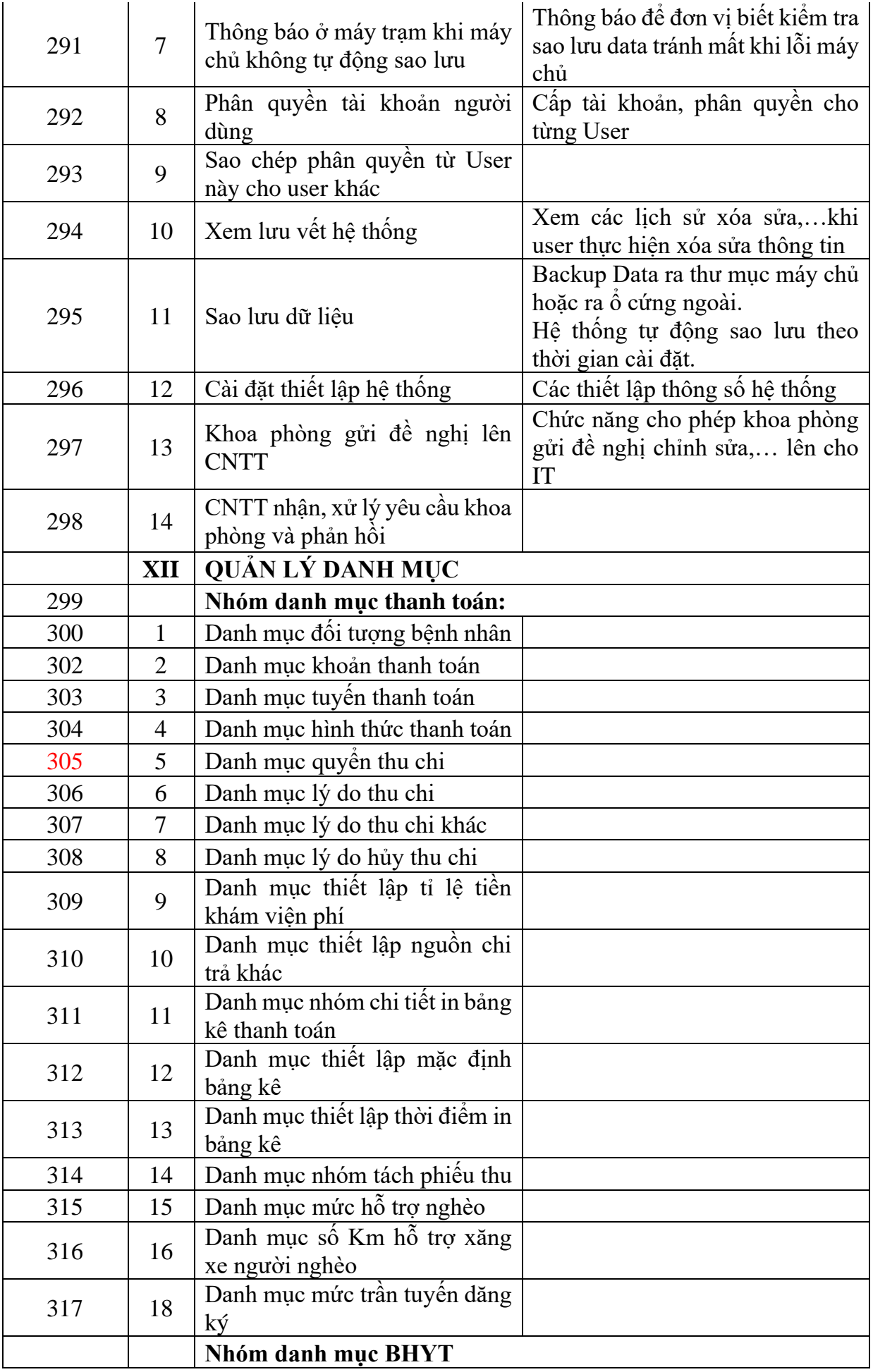

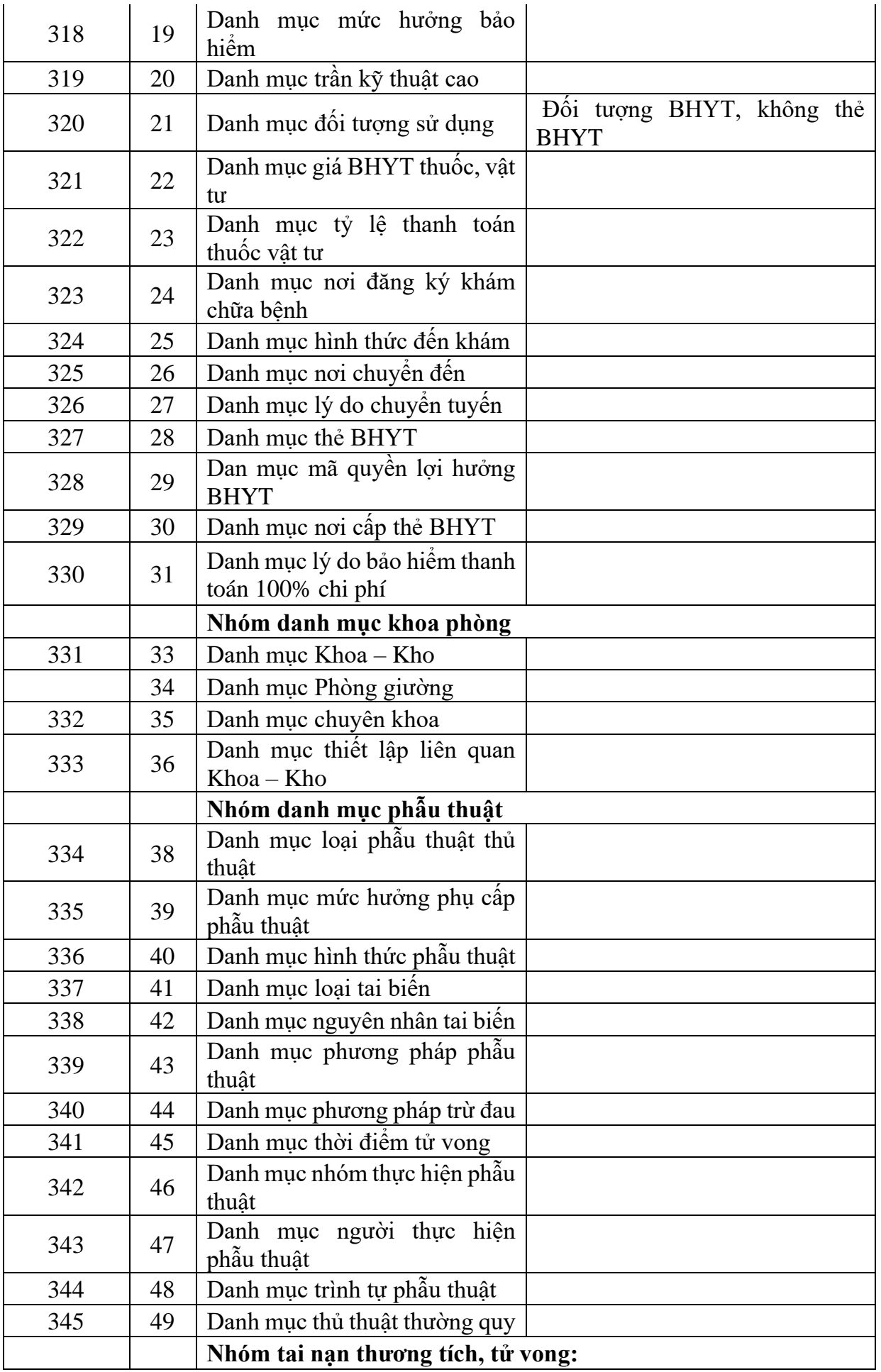

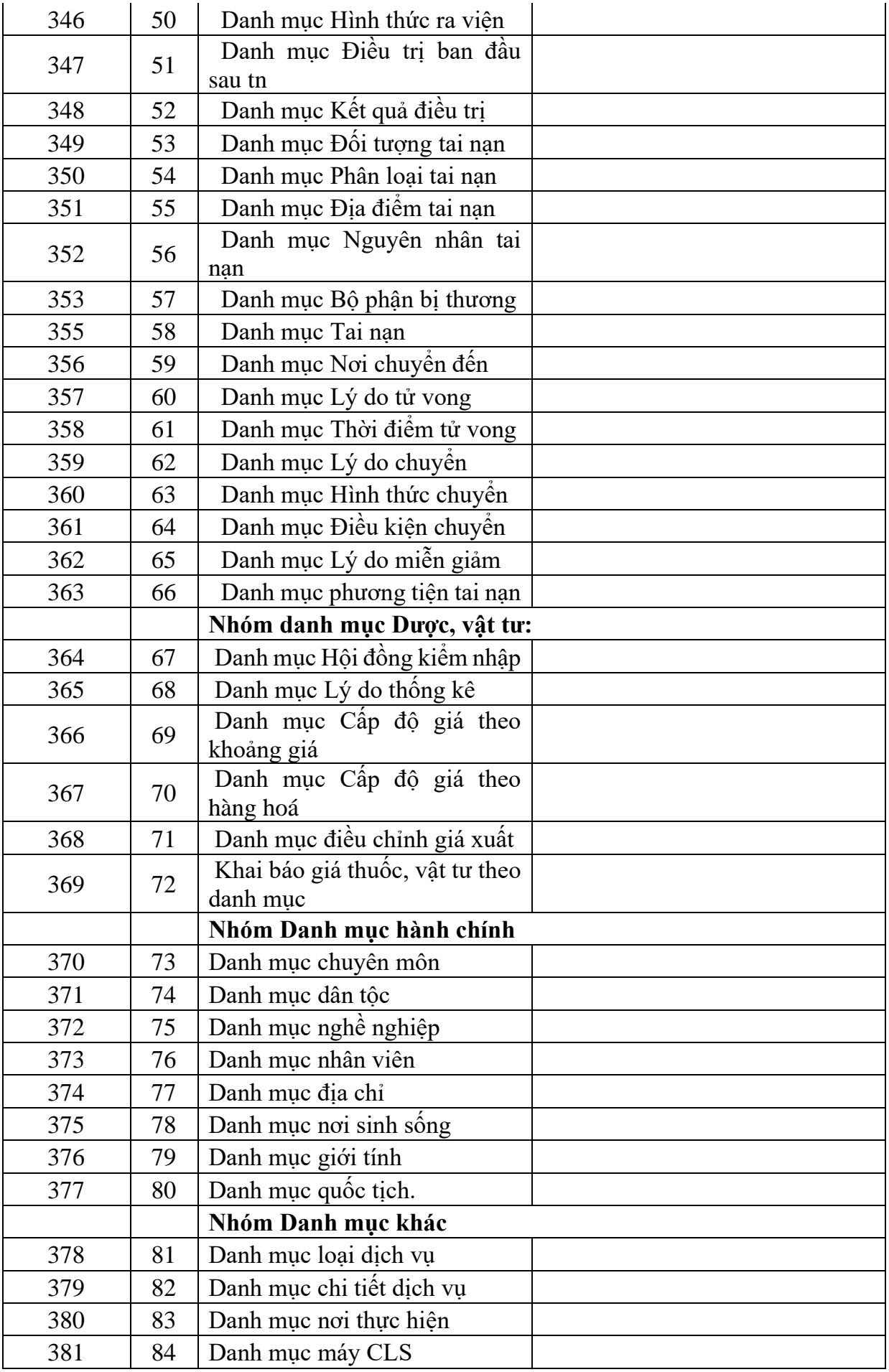

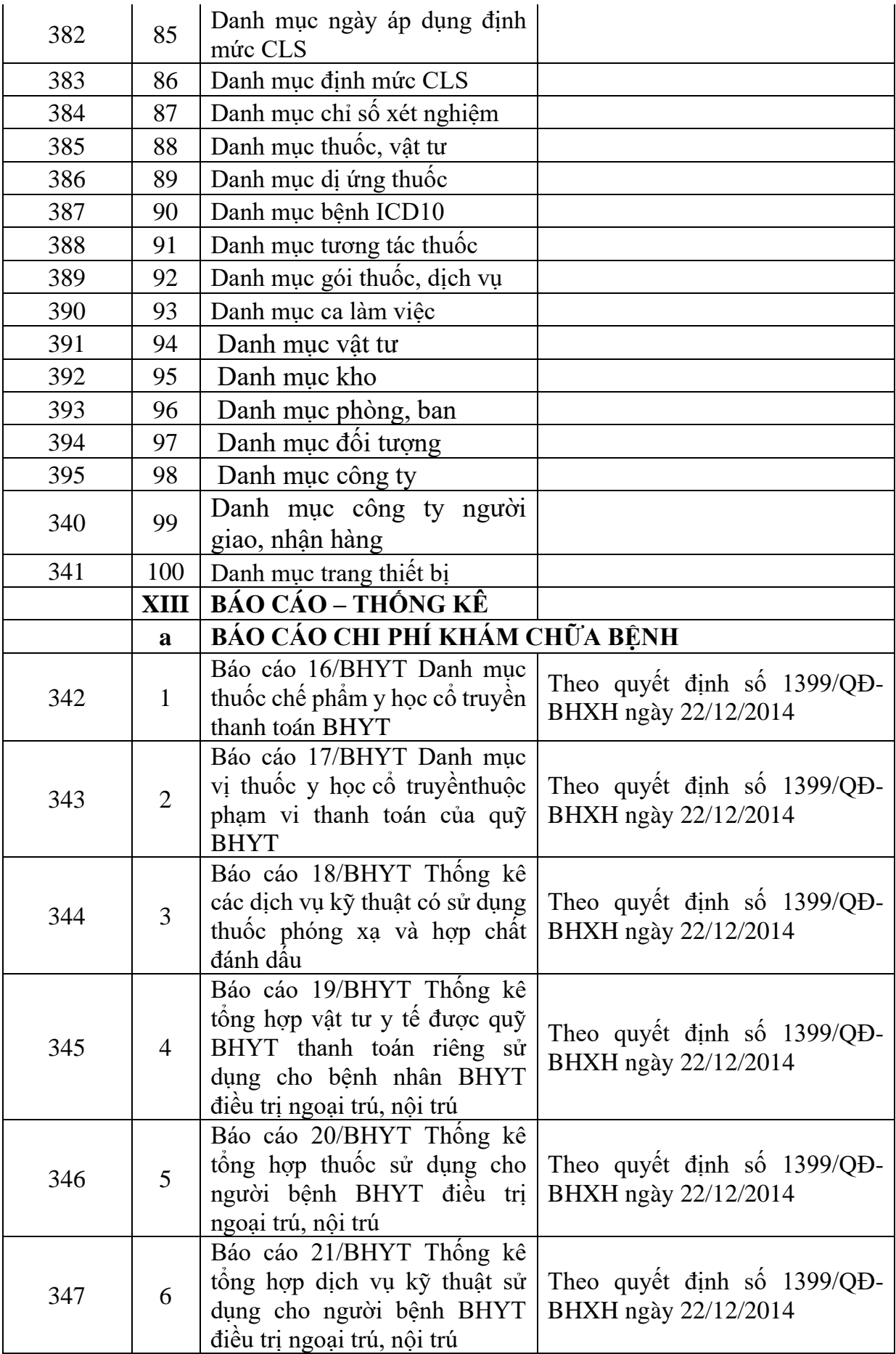

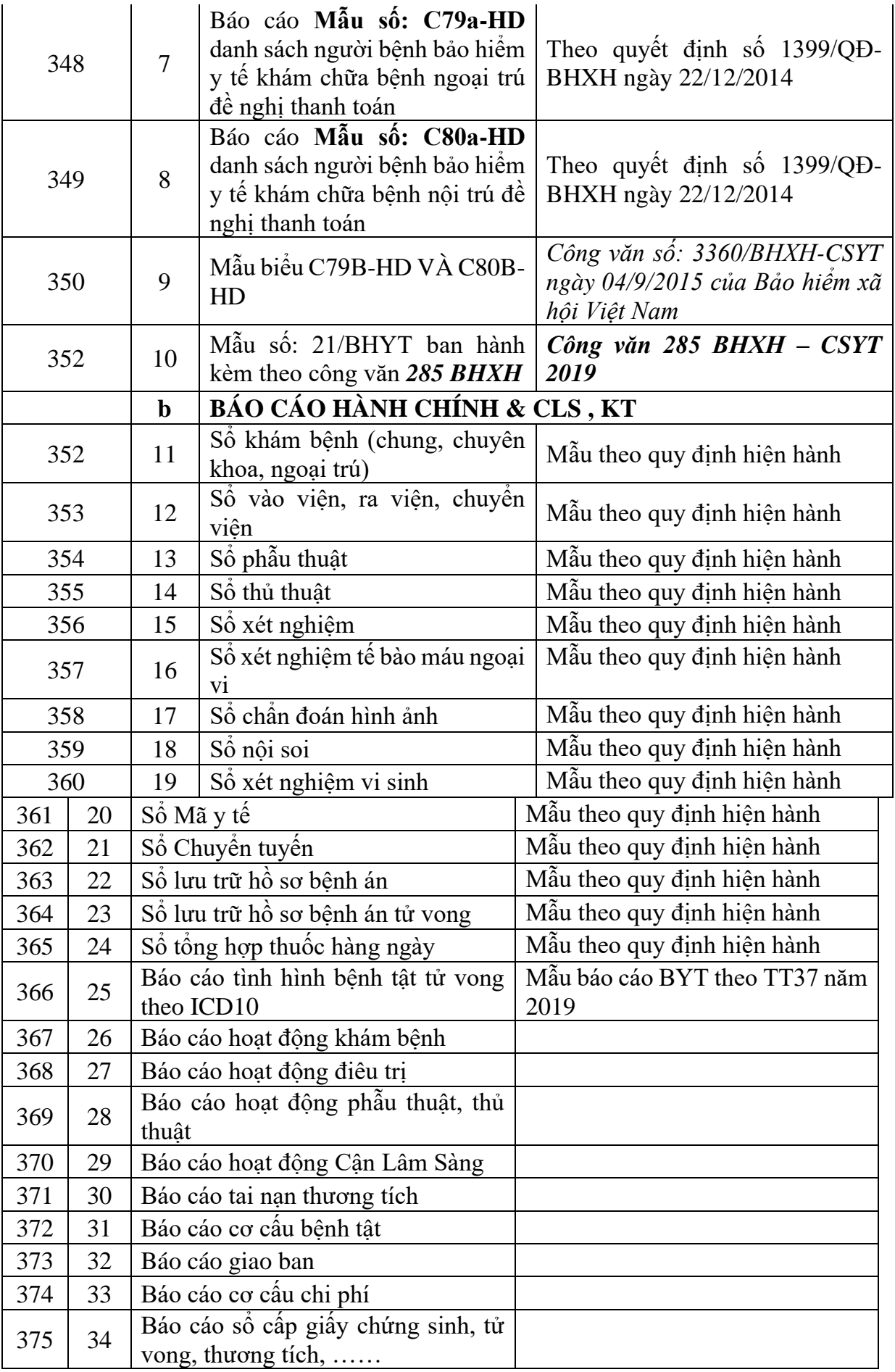

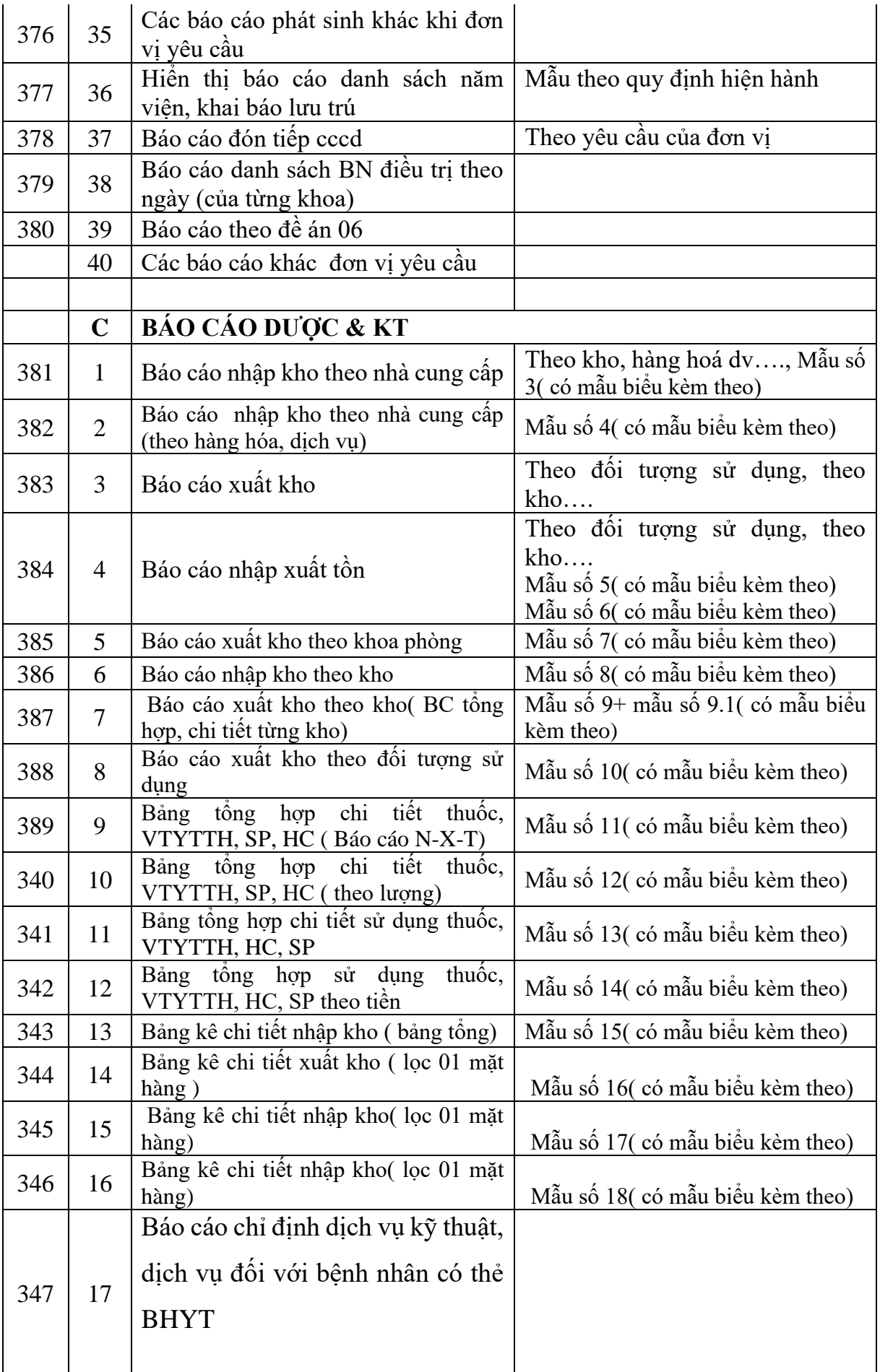

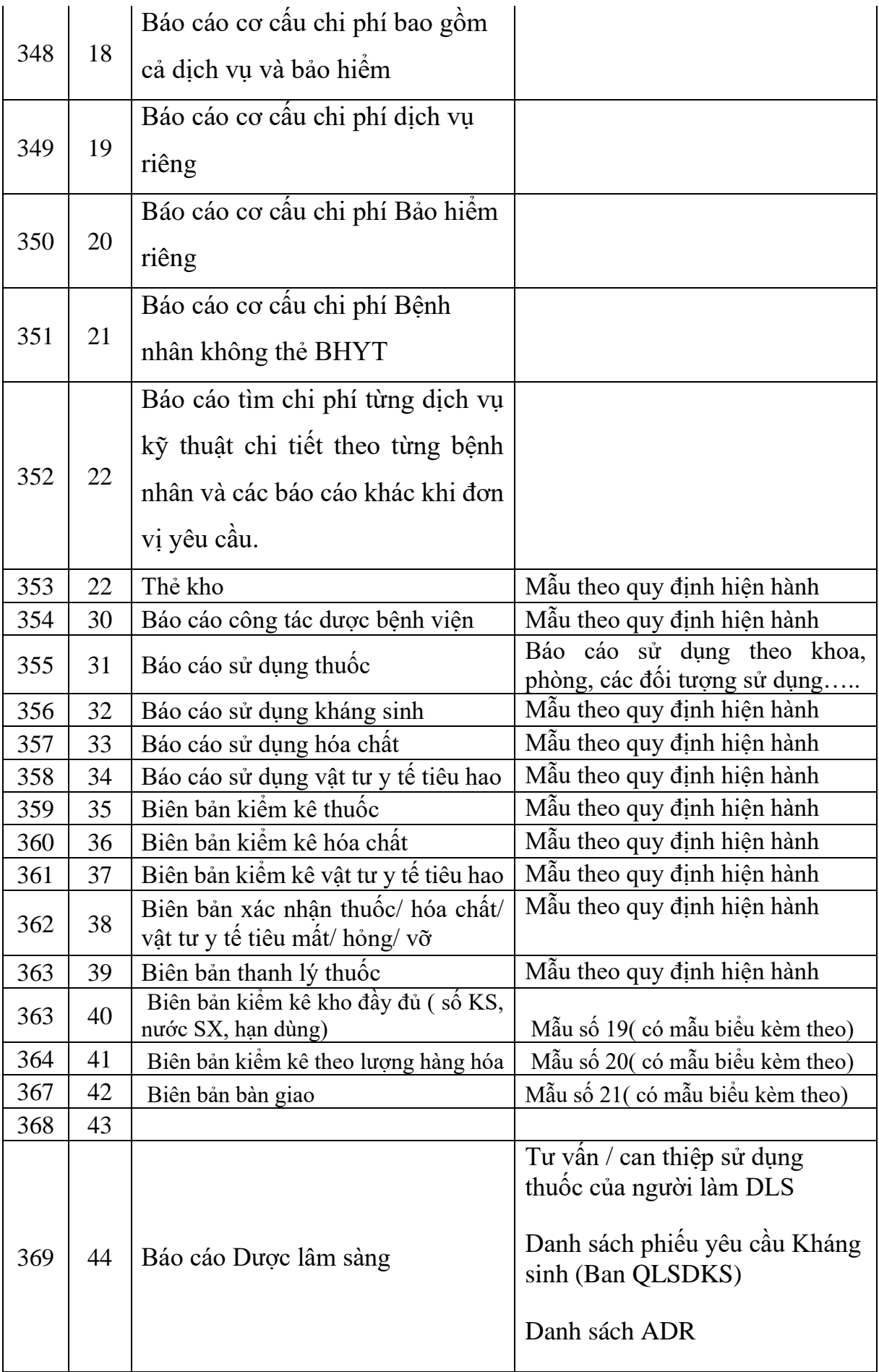

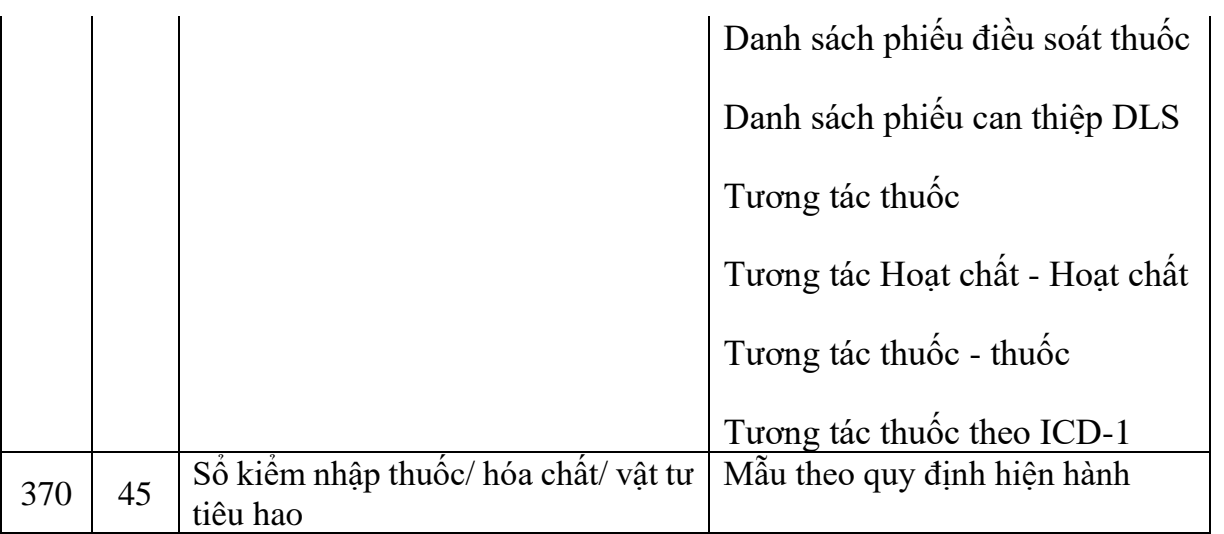

#### **10. Danh mục phân hệ EMR:**

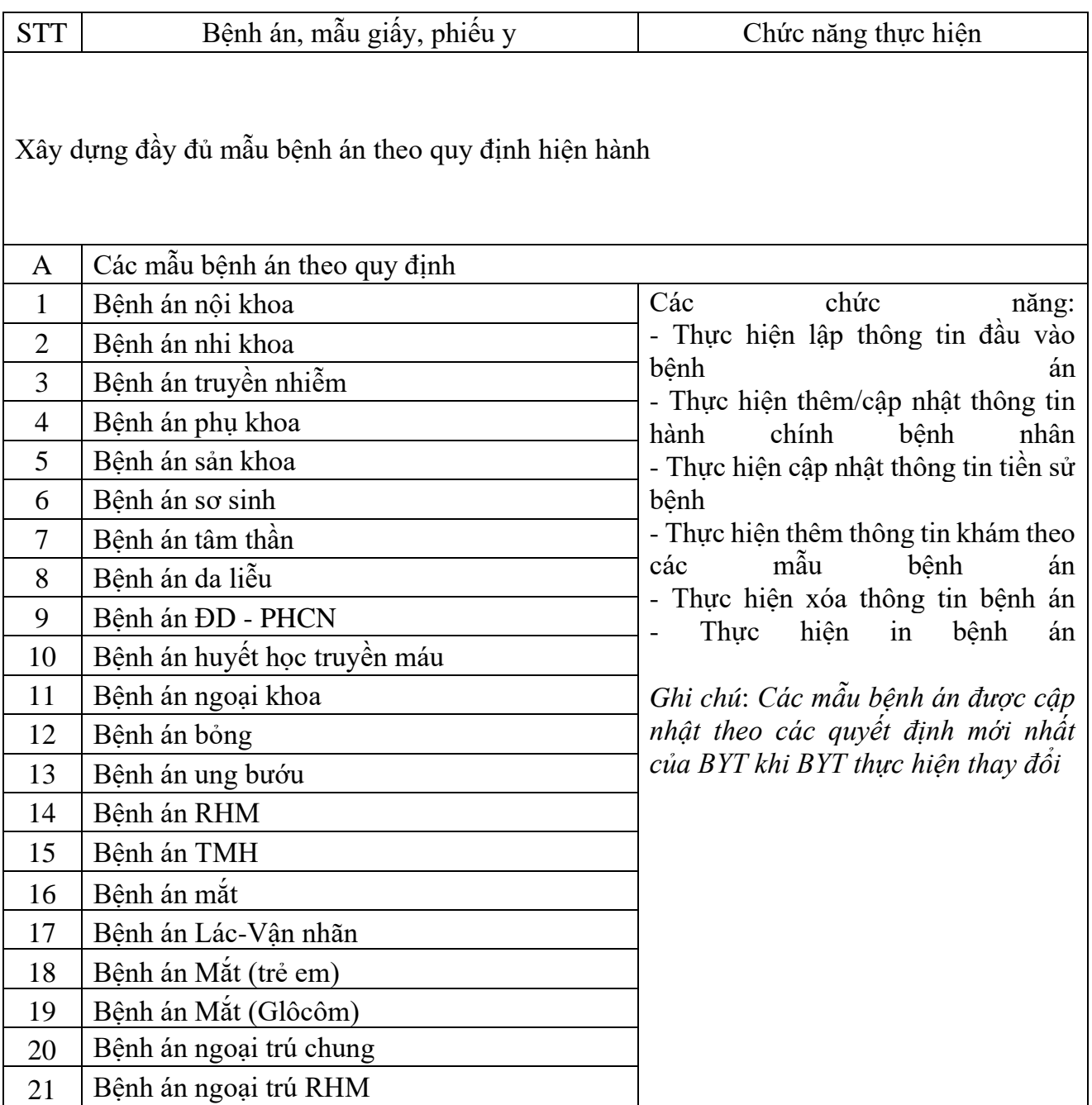

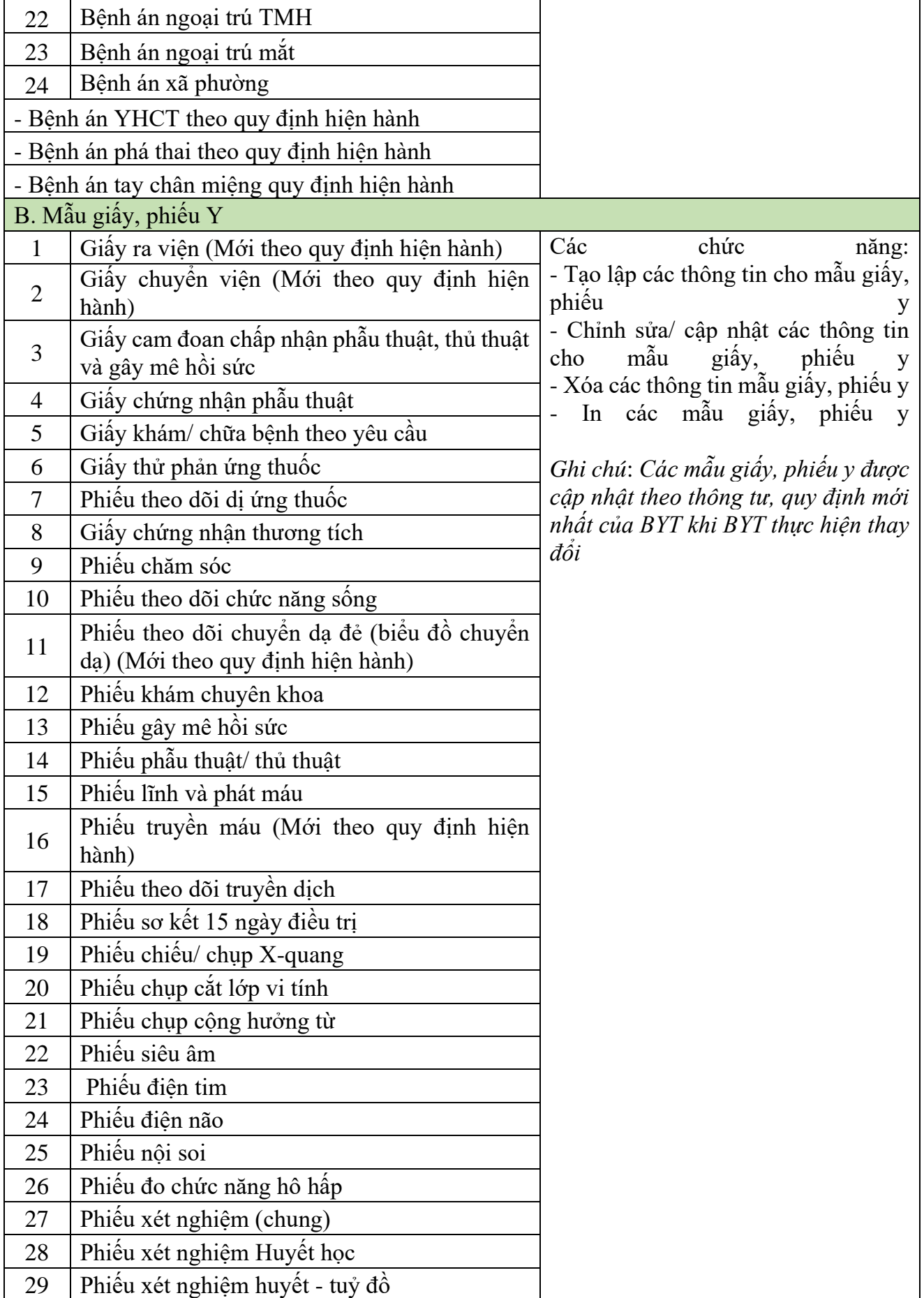

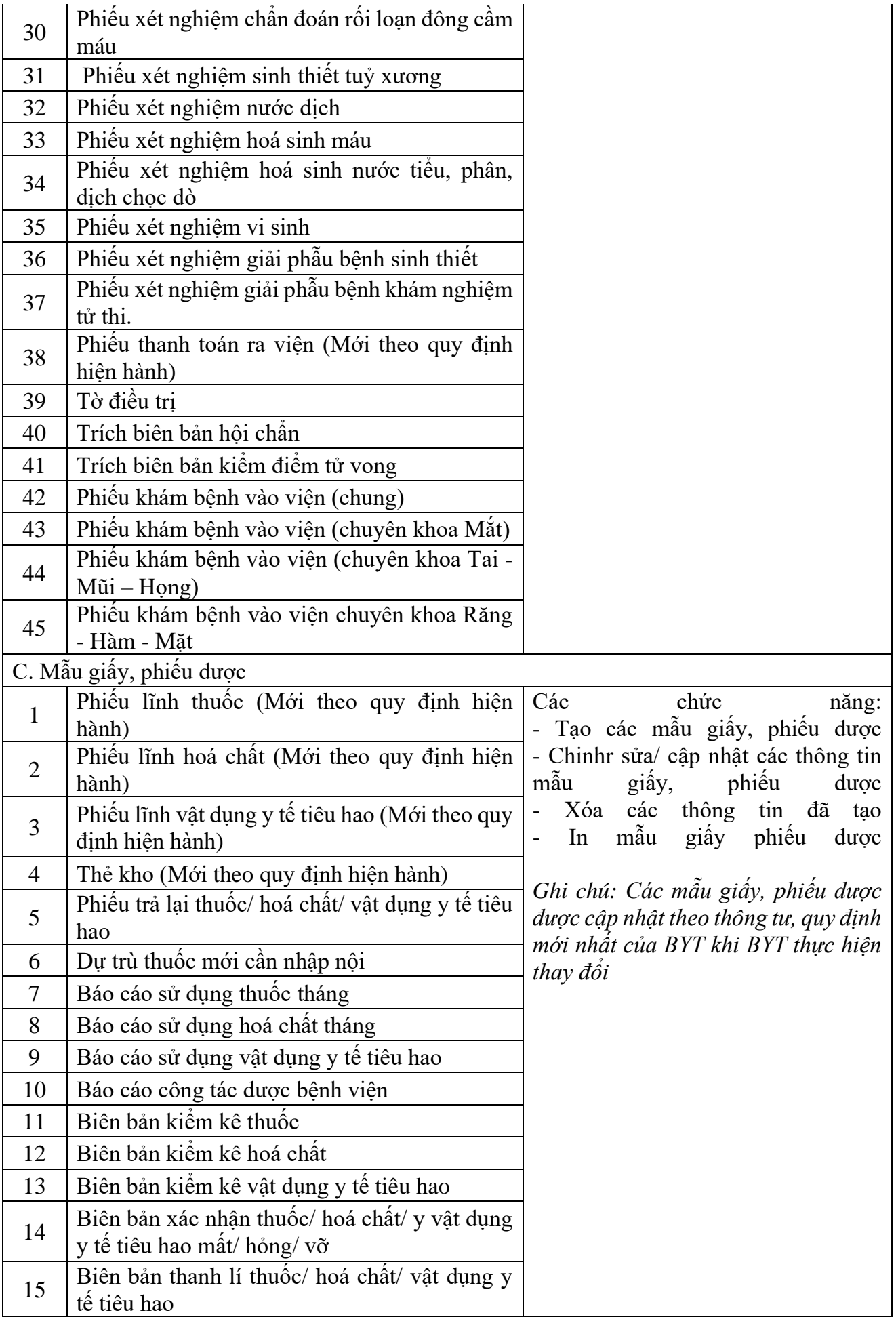

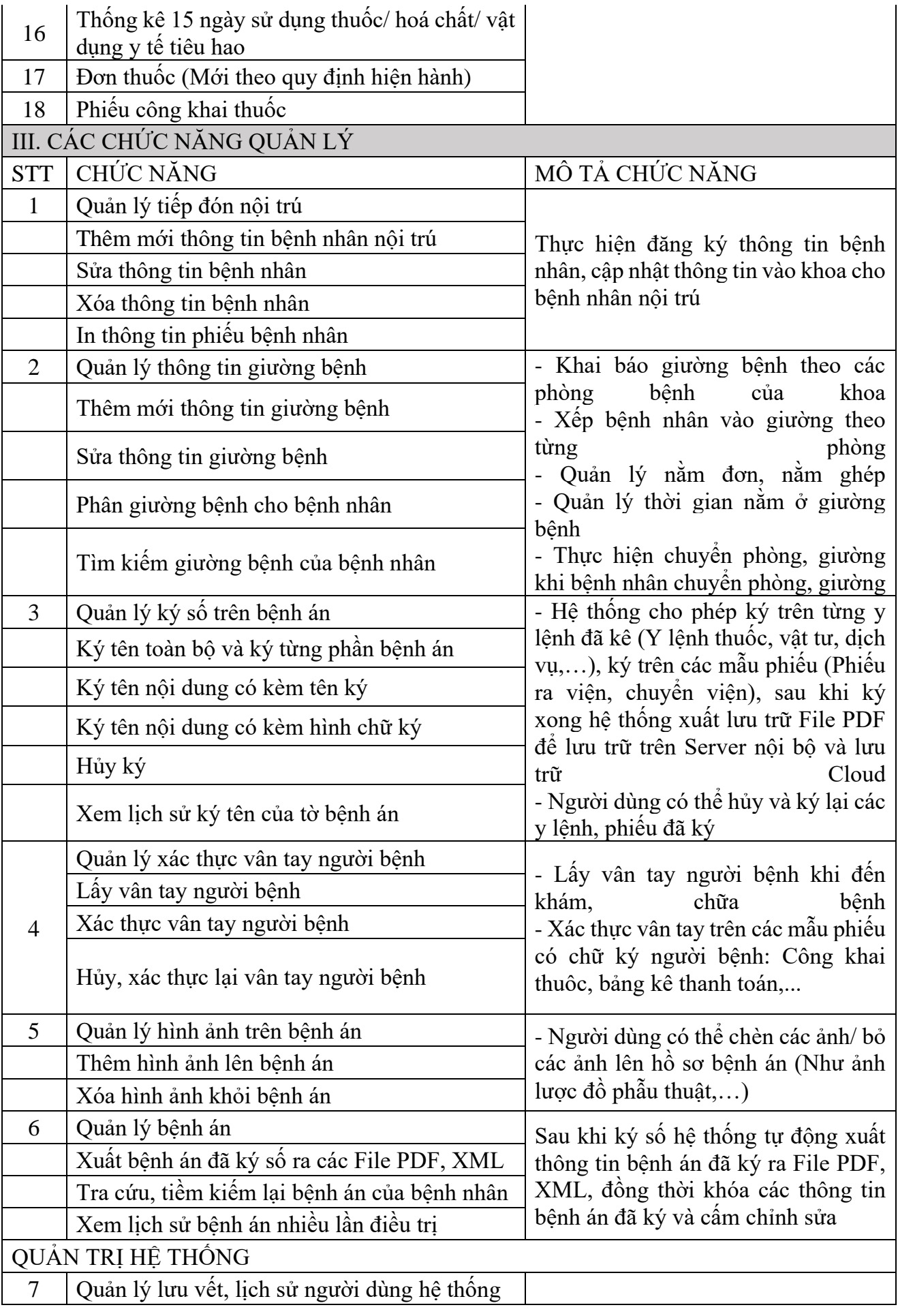

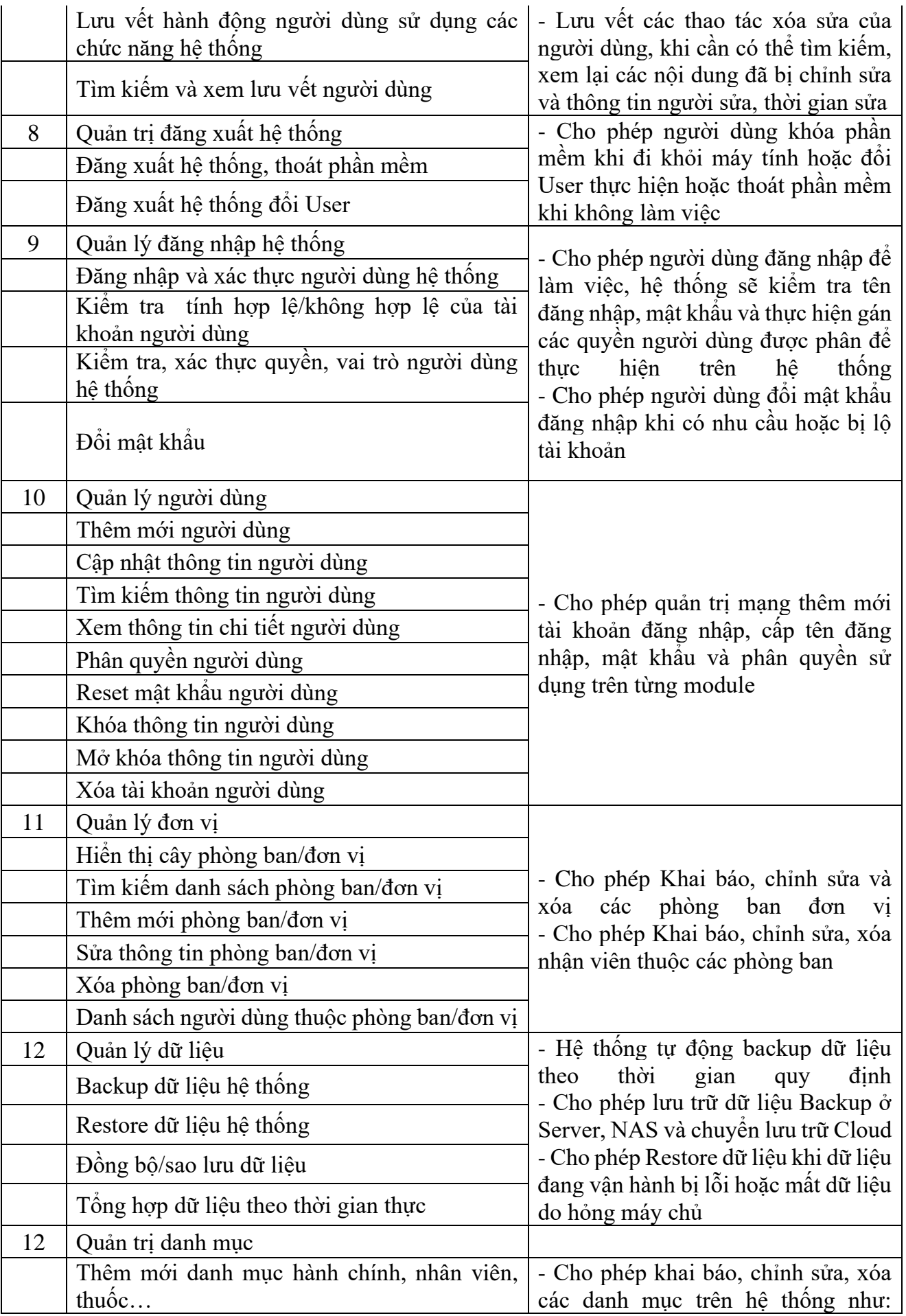

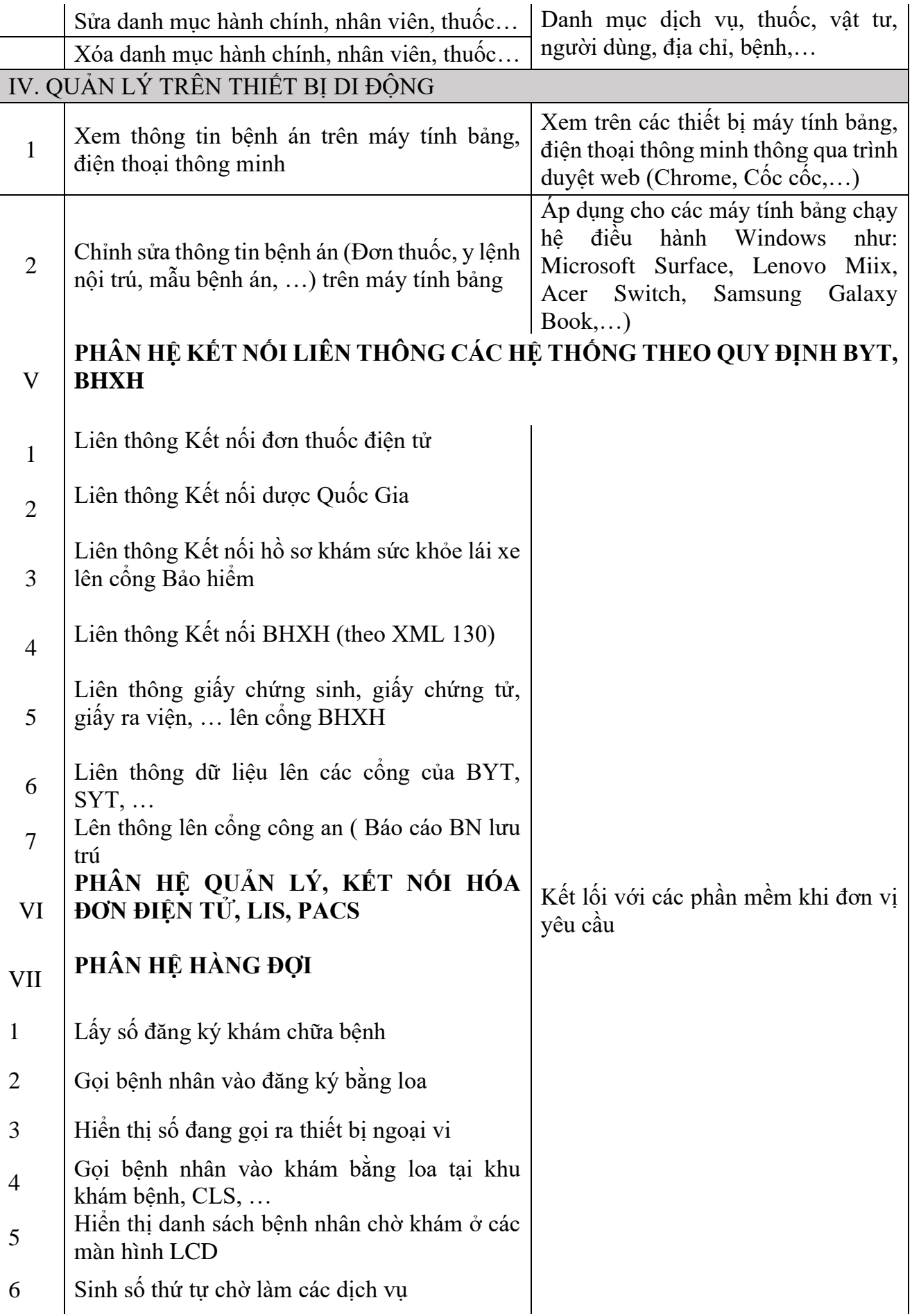

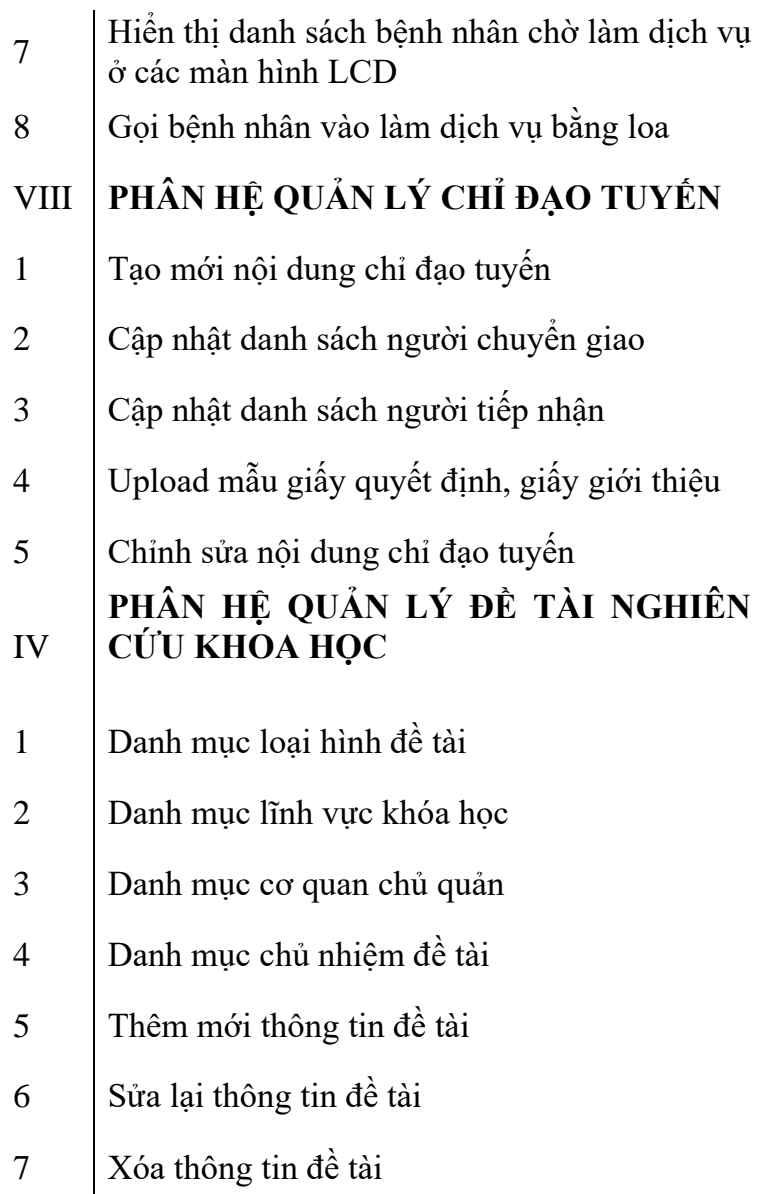

#### **Yêu cầu về an toàn bảo mật thông tin**

- Trong các hệ thống hạ tầng truyền thông và công nghệ thông tin hiện đại, việc tích hợp, kết nối và chia sẻ với các hệ thống khác là tất yếu, trong đó có khả năng kết nối với mạng Internet để tận dụng các lợi thế về công nghệ và chi phí của mạng này. Vì vậy, vấn đề an toàn và bảo mật phải được đảm bảo tối đa, trong khi vẫn phải cho phép người sử dụng khai thác hệ thống một cách hiệu quả.

- Cơ chế bảo mật phân quyền thích hợp, bao gồm bảo mật các dữ liệu nhạy cảm, phân quyền theo chức năng, phân quyền theo dữ liệu. Cho phép người sử dụng đổi mật khẩu, do dữ liệu mật khẩu được mã hóa theo thuật toán mã hóa 1 chiều, cho nên người quản trị cũng không thể biết được mật khẩu của người dùng.

- Ngăn chặn truy cập trái phép, ngăn chặn làm thay đổi trái phép nội dung thông tin của hệ thống.

- Có khả năng tích hợp các giải pháp bảo mật.

- Sao lưu dữ liệu định kỳ và đột xuất.

- Phục hồi hệ thống nhanh chóng khi có sự cố.

#### **11. YÊU CẦU VỀ THỜI GIAN**

**1.** Thời gian chuẩn bị cung cấp dịch vụ thuê hệ thống phần mềm HIS, EMR: Thời gian Nhà cung cấp dịch vụ xây dựng, phát triển hình thành dịch vụ CNTT; thời gian thực hiện kiểm thử hoặc vận hành thử; thời gian đào tạo, tập huấn hướng dẫn sử dụng dịch vụ (nếu có): **không quá 90 ngày, kể từ ngày ký hợp đồng.**

**2.** Thời gian thuê dịch vụ thuê hệ thống phần mềm HIS, EMR**:** 24 tháng tính từ thời điểm nghiệm thu, bàn giao dịch vụ để đưa vào sử dụng đến khi kết thúc thời gian thuê dịch vụ.

**3.** Thời gian chuyển giao, bàn giao**:** Thời gian chuyển giao, bàn giao thông tin, dữ liệu hình thành trong quá trình cung cấp dịch vụ CNTT và thời gian Nhà cung cấp dịch vụ hoàn thành các nghĩa vụ, trách nhiệm khác theo thỏa thuận trong Hợp đồng thuê dịch vụ CNTT): 60 ngày kể từ ngày có yêu cầu của bên thuê dịch vụ.